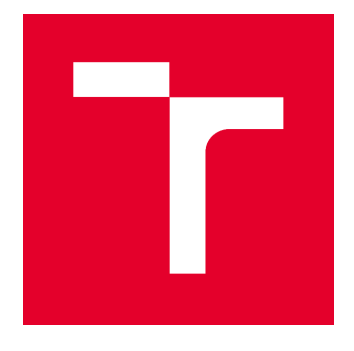

# VYSOKÉ UČENÍ TECHNICKÉ V BRNĚ

BRNO UNIVERSITY OF TECHNOLOGY

# FAKULTA STAVEBNÍ

FACULTY OF CIVIL ENGINEERING

# ÚSTAV VODNÍHO HOSPODÁŘSTVÍ KRAJINY

INSTITUTE OF LANDSCAPE WATER MANAGEMENT

# STOCHASTICKÉ ŘÍZENÍ ZÁSOBNÍ FUNKCE NÁDRŽE

STOCHASTIC MANAGEMENT OF WATER RESERVOIR STORAGE FUNCTION

BAKALÁŘSKÁ PRÁCE BACHELOR'S THESIS

AUTOR PRÁCE AUTHOR

David Pruch

VEDOUCÍ PRÁCE SUPERVISOR

Ing. TOMÁŠ KOZEL, Ph.D.

BRNO 2019

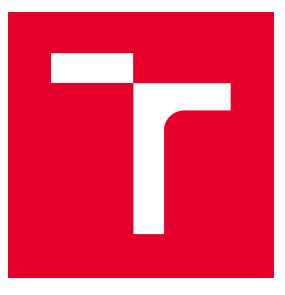

# VYSOKÉ UČENÍ TECHNICKÉ V BRNĚ FAKULTA STAVEBNÍ

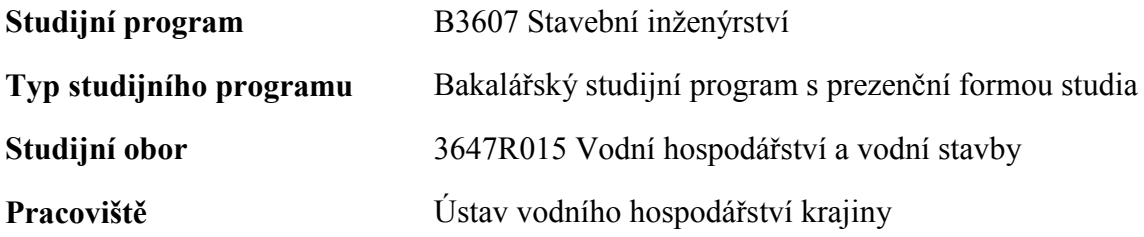

# ZADÁNÍ BAKALÁŘSKÉ PRÁCE

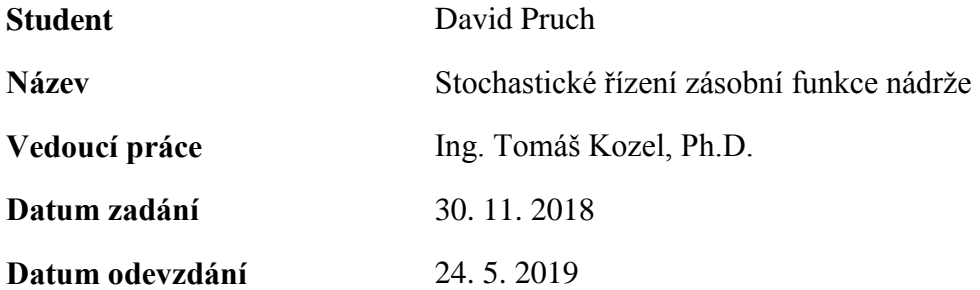

V Brně dne 30. 11. 2018

prof. Ing. Miloš Starý, CSc. Vedoucí ústavu

prof. Ing. Miroslav Bajer, CSc. Děkan Fakulty stavební VUT

#### PODKLADY A LITERATURA

-Starý, M.: Nádrže a vodohospodářské soustavy, skriptum. FAST VUT Brno, 2006.

-Starý, M.: Hydrologie, skriptum, FAST VUT Brno, 2005.

-Starý, M.: Nádrže a vodohospodářské soustavy, met. návody do cvičení 1. vyd. Brno: VUT, 1987

-Starý, M.: Nádrže a vodohospodářské soustavy, 1. vydání Brno: VUT, 1986 skriptum.

-Nacházel K., Starý M., Zezulák J.: Využití metod umělé inteligence ve vodním hospodářství, kniha, 320 stran, Academia, 2004, ISBN 80-200-0229-4.

#### ZÁSADY PRO VYPRACOVÁNÍ

Student si na vedoucím vybraném měrném profilu navrhne vodohospodářskou nádrže se zásobní funkcí, u které provede stochastické řízení pro vybrané kvantily. Následně vyhodnotí úspěšnost celého řízení.

#### STRUKTURA BAKALÁŘSKÉ PRÁCE

VŠKP vypracujte a rozčleňte podle dále uvedené struktury:

1. Textová část VŠKP zpracovaná podle Směrnice rektora "Úprava, odevzdávání, zveřejňování a uchovávání vysokoškolských kvalifikačních prací" a Směrnice děkana "Úprava, odevzdávání, zveřejňování a uchovávání vysokoškolských kvalifikačních prací na FAST VUT" (povinná součást VŠKP).

2. Přílohy textové části VŠKP zpracované podle Směrnice rektora "Úprava, odevzdávání, zveřejňování a uchovávání vysokoškolských kvalifikačních prací" a Směrnice děkana "Úprava, odevzdávání, zveřejňování a uchovávání vysokoškolských kvalifikačních prací na FAST VUT" (nepovinná součást VŠKP v případě, že přílohy nejsou součástí textové části VŠKP, ale textovou část doplňují).

> Ing. Tomáš Kozel, Ph.D. Vedoucí bakalářské práce

#### ABSTRAKT

*Stochastické řízení zásobní funkce vodní nádrže pracuje s určitým počtem hodnot předpovězených průtoků s určitým pravděpodobnostním rozdělením. Pro požadavek stochastického řízení zásobní funkce nádrže byl sestaven stochastický předpovědní model fungující na principu metody LHS. Model pracuje s náhodnými procesy, mezi které patří průtok v daném měrném profilu. Stochastické řízení má výhodu naproti deterministickému řízení v eventualitě výběru řízení pro určitý pravděpodobnostní scénář. V práci jsou popsány velmi stručně některé deterministické metody, ale i některé stochastické metody. Dále je v práci popsán postup pro řízení zásobního funkce nádrže pomocí metody LHS. Navrhnutý model byl otestován na fiktivní nádrži. Na závěr byly vybrány nejlepší a nejhorší výsledky, které byly následně porovnány, atak se mohlo tedy určit, které nastavení výpočtu byl ideální pro řízení.* 

## KLÍČOVÁ SLOVA

*Vodní nádrž, průměrný měsíční průtok, stochastická, předpověď, stochastické řízení, zásobní funkce.*

#### ABSTRACT

*The stochastic control of the reservoir storage function works with a certain number of control flow values with a certain probability distribution. For the requirement of stochastic control of the reservoir storage function, a stochastic prediction model based on the LHS method was compiled. The model works with random processes, which include flow in a specific measurement profile. Stochastic control has the advantage over deterministic control in the possibility of selecting a control for a particular probability scenario. Some deterministic methods as well as some stochastic methods are described very briefly. Furthermore, the thesis describes the procedure for the control of the reservoir storage function using the LHS method. The model was tested on a fictitious reservoar. In conclusion, the best and worst results were selected, which were then compared, so it could be determined which parametrs of calculation was most ideal for driving.*

#### **KEYWORDS**

*Large open water reservoir, average monthly flow, stochastic forecasting, storage function.*

## BIBLIOGRAFICKÁ CITACE

David Pruch *Stochastické řízení zásobní funkce nádrže.* Brno, 2019. 46s. příl. Bakalářská práce. Vysoké učení technické v Brně, Fakulta stavební, Ústav vodního hospodářství krajiny. Vedoucí práce Ing. Tomáš Kozel, Ph.D.

## PROHLÁŠENÍ O SHODĚ LISTINNÉ A ELEKTRONICKÉ FORMY ZÁVĚREČNÉ PRÁCE

Prohlašuji, že elektronická forma odevzdané bakalářské práce s názvem *Stochastické řízení zásobní funkce nádrže* je shodná s odevzdanou listinnou formou.

V Brně dne 14. 5. 2019

David Pruch autor práce

## PROHLÁŠENÍ O PŮVODNOSTI ZÁVĚREČNÉ PRÁCE

Prohlašuji, že jsem bakalářskou práci s názvem *Stochastické řízení zásobní funkce nádrže* zpracoval(a) samostatně a že jsem uvedl(a) všechny použité informační zdroje.

V Brně dne 14. 5. 2019

David Pruch autor práce

#### **Poděkování:**

Úvodem práce bych rád poděkoval školiteli Ing. Tomášovi Kozlovi, Ph. D. za cenné rady, náměty a připomínky, které mi dával v průběhu bakalářského studia a při psaní bakalářské práce. Dále chci poděkovat svým rodičům a mé rodině za podporu, velkou trpělivost a porozumění, které mi věnovali v průběhu celého studia a zejména při psaní bakalářské práce.

## **OBSAH**

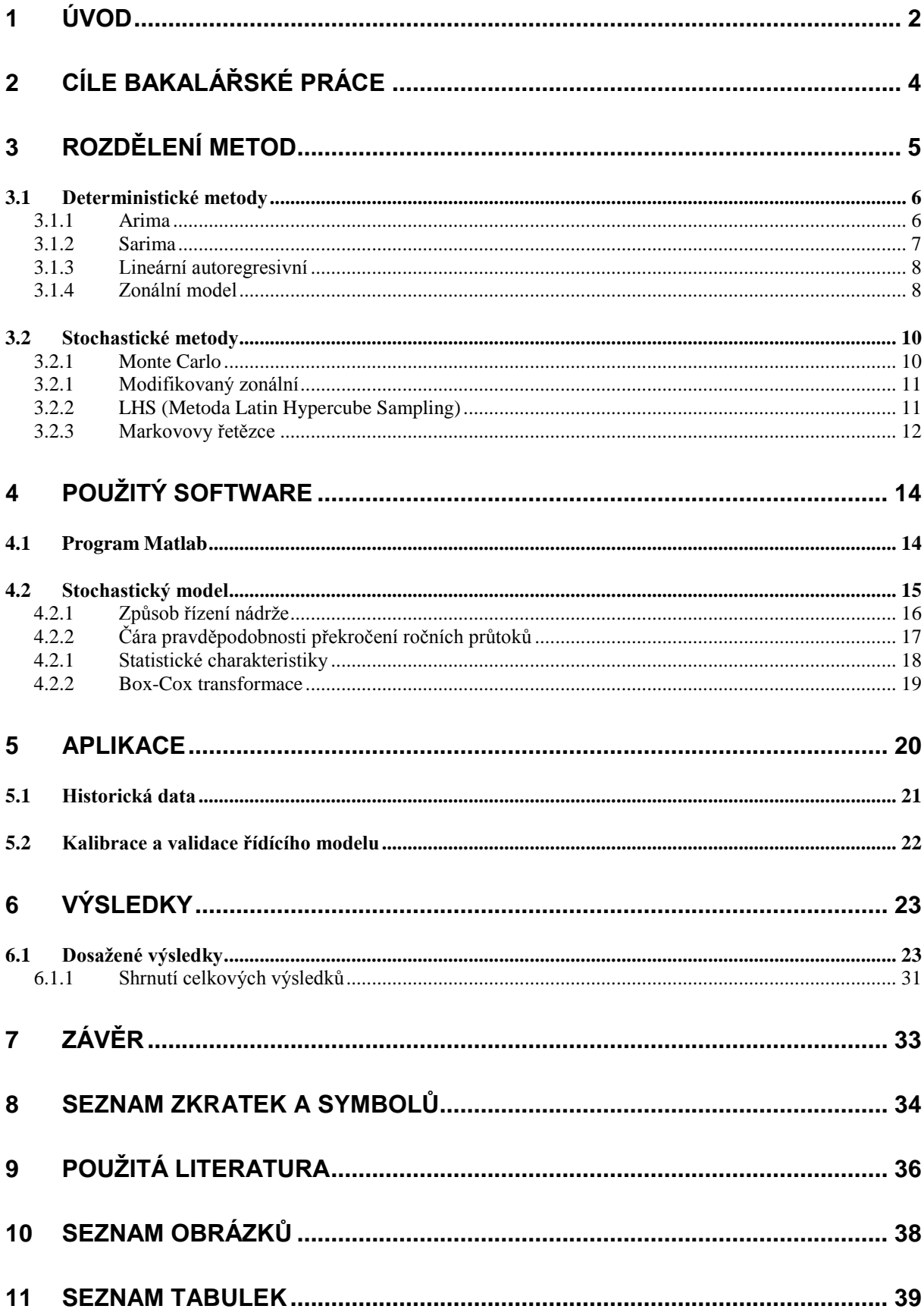

## <span id="page-8-0"></span>**1 ÚVOD**

Průměrný měsíční průtok (Q) v měrném profilu se dá považovat za stochastický náhodný proces (Swanidze 1961), u kterého se nedá s přesností určit jeho budoucí hodnoty. Je však možné do určité míry odhadnout pravděpodobnosti jejich dalšího výskytu. A proto předpovídat hodnoty deterministicky je značným zjednodušením. Předpověď pomocí deterministického procesu může obsahovat chybu a její využití pro řízení by mohlo vést k poruchám. K dané problematice je tedy potřeba přistupovat stochasticky a přinejmenším určit pásmo jejich možné přítomnosti s určitým pravděpodobnostním rozdělením. Pásmo s možností výskytu se s přibývající délkou předpovědi rozšiřuje. Předpovězená pásma výskytu budoucích přítoků se dají získat za pomocí předpovědních modelů, které vycházejí z historicky naměřených průtoků. V této práci řízení zásobní funkce nádrže využívá měsíční krok.

V současnosti je praxe taková, že při řízení zásobní funkce nádrže se používají hlavně dispečerské grafy a deterministické modely. Na akademické úrovni je úsilí o optimalizaci řízení s využitím deterministických popřípadě stochastických předpovědí. U využití deterministických předpovědí je pouze jeden výstup řídící veličiny. Ovšem při využívání jenom jedné hodnoty a značnému zjednodušení dochází ke ztrátě přesnosti řízení (skutečnost se může lišit od předpovědi, kterou jsme předpokládali). Avšak stochastické řízení naproti deterministickému dovoluje pracovat s určitým rozptylem hodnot řízených odtoků. Při správné aplikaci vyhodnocení dochází k snížení nebezpečí selhání provozu zásobní funkce nádrže. Nesporným přínosem stochastického řízení je možnost výběru řízeného odtoku pro určitou pravděpodobnost překročení předem. Rozsah řízených odtoků skýtá určité eventuality výběru řízeného odtoku podle pravděpodobností překročení. S výše popsaného textu tedy vyplívá, že je lepší přejít z deterministického řízení na stochastické.

Problematika stochastického řízení zásobní funkce nádrže bude řešena v této práci nastíněna. Pro řízení izolované nádrže s jedním přítokem a jedním odtokem vody z nádrže budou použity stochastické předpovědi přítoků vody do nádrže. Při tomto způsobu řízení se může vycházet z metody Monte Carlo nebo z metody Latin hypercube sample LHS. Princip metody LHS je použit při vytváření předpovědí, které vycházejí z historicky naměřené průtokové řady. Stochastické řízení zásobní funkce nádrže je takové, u kterého v následujícím každém kroku při výpočtu, při plnění zásobního objemu nádrže bude probíhat výpočet možných

řízených budoucích odtoků z náhodně předpovězených přítoků. Jsou tedy hledány nejlepší kvantily pro vytváření předpovědi a následně provedeno řízení.

## <span id="page-10-0"></span>**2 CÍLE BAKALÁŘSKÉ PRÁCE**

Cíl práce spočívá v sestavení algoritmu předpovědního modelu s využitím metody LHS (Latin Hypercube Sampling) a jeho následné vyhodnocení. A pokusu o využití pro stochastické řízení zásobní funkce nádrže.

Práce je rozdělena do dvou částí. V první části jsou nastíněny deterministické a stochastické předpovědními modely.

Druhá část práce se zabývá aplikací zvoleného modelu pro vybraný měrný profil. Předpovědní model pro řízení je naprogramován v programu Matlab.

## <span id="page-11-0"></span>**3 ROZDĚLENÍ METOD**

V současnosti se obyčejně v praxi v ČR nepoužívá stochastické řízení zásobní funkce nádrže. Zpravidla bývá zásobní funkce řízena pomocí dispečerských grafů. V budoucnu se očekává zvýšení tlaku na využívání vodních nádrží efektivněji, a proto jsou vyhledávány jiné možnosti jak řídit zásobní funkci nádrže bez použití dispečerských grafů, které formulují závislost objemů vody v nádrži na celkovém odtoku v průběhu roku, z důvodů předpokládané změny klimatu. Každé vodní dílo má tyto grafy jako součást manipulačního řádu. Jestliže dílčí díla spolupracují v daném systému, je vytvořen pro tuto soustavu manipulační řád.

V této kapitole se okrajově podíváme na deterministické metody, které by se daly eventuálně použít pro stejný typ úlohy řešené v bakalářské práci. Dále si přiblížíme některé stochastické metody.

V bakalářské práci byla aplikována metoda LHS respektive Latin Hypercube Sampling (dále jen LHS), která se řadí mezi stochastické a v dalším textu bude podrobněji popsána její konkrétní aplikace.

## <span id="page-12-0"></span>**3.1 DETERMINISTICKÉ METODY**

V současnosti jsou v praxi aplikovány při řízení zásobní funkce nádrže z velké části deterministické metody respektive modely. Výhoda deterministických modelů spočívá v pouze jednom výstupu (hodnota) řídící veličiny, nicméně při využívání pouze jedné hodnoty dochází v důsledku silného zjednodušení problematiky ke ztrátě přesnosti řízení či nesprávnému vyhodnocení situace (předpověď by se mohla zřetelně odlišovat od skutečnosti, která byla předpokládána). [1]

#### <span id="page-12-1"></span>**3.1.1 Arima**

U procesu Arima se zpočátku při identifikaci časové řady zaměřuje na prozkoumání jejího grafu. Často totiž lze na první pohled poznat, že se jedná o nestacionární řady, je zde přítomnost trendu anebo další problémy, kterými můžou být odchýlená pozorování, sezónnost apod. V tomto stádiu se jedná ale především o subjektivní zhodnocení. Avšak na základě těchto zhodnocení už je eventuelně možné případnou vhodnou transformací převést řadu na stacionární časovou řadu, nebo udělat jiné úpravy, kterými může být linearizme časové řady, resp. její stabilizace z hlediska rozptylu pomocí logaritmické transformace. Tuto transformaci je nicméně dobré provádět před vlastním diferencováním časové řady. Může se stát, že se diferencováním dají získat i záporné hodnoty.

Dalším krokem je posoudit výpočet odhadů ACF (autokorelací funkce) a PACF (parciální autokorelací funkce) prvotní časové řady. Na tomto základě se dá potvrdit, jestli je časovou řadu potřeba stacionarizovat (toto nastane v případě, když hodnoty výběrové ACF a PACF v prvním kroku zpoždění jsou velice blízké jedné a ostatní hodnoty výběrové ACF klesají pomalu).

Poté co byla provedena stacionarizace časové řady je snaha určit, který proces časovou řadu generuje. Využívají se výběrové procesy ACF a PACF pro identifikaci modelů AR (autoregresní proces) a MA (proces klouzavých součtů). Identifikace se opírá o princip podobnosti výběrové ACF a PACF s teoretickými ACF a PACF, na kterých je proces B-J (Box-Jenkins) založen. [2]

#### <span id="page-13-0"></span>**3.1.2 Sarima**

| Model     | ACFE                                                              | <b>PACF</b>                      |
|-----------|-------------------------------------------------------------------|----------------------------------|
| AR(p)     | exponenciální a/nebo exponeci- $\phi_{kk} = 0$ pro $k > p$        |                                  |
|           | álně sinusoidní pokles                                            |                                  |
| MA(q)     | $\rho_k = 0$ pro $k > p$                                          | Omezená exponenciálním a/nebo    |
|           |                                                                   | exponenciálně sinusoidním pokle- |
|           |                                                                   | sem                              |
| ARMA(p,q) | Od zpoždění $(q - p)$ pro $q > p$ Od zpoždění $(p - q)$ pro $p >$ |                                  |
|           | exponenciální nebo exponeciálně                                   | $q$ omezená exponenciálním nebo  |
|           | sinusoidní pokles                                                 | exponeciálně sinusoidní pokles   |

<span id="page-13-1"></span>**Tab. 1.** *Tvary ACF a PACF procesů AR, MA a ARMA* 

Je-li v časové řadě také přítomna sezónní složka, je nutné identifikovat model typu SARIMA. Principiálně se však jedná o totéž co v případě ARIMA.

V prvním kroku je zapotřebí časovou řadu stacionarizovat. Pokud je zapotřebí, tak proběhne linearizme řady pomocí logaritmické transformace. Následně se řada diferencuje, kdese musí dbát na to, že sezónní diference obsahuje i diferenci prostou. Stacionarizace, která proběhne pomocí sezónní diference, tak značí tvar výběrové ACF a PACF. Tyto funkce charakterizují vysoké hodnoty v nesezóních frekvencích.

V následující fázi výpočtu probíhá výpočet výběrové ACF a PACF pro staciorizovanou časovou řadu, díky čemuž se poté určí typ sezónních modelů SAR (sezónní autoregresní proces), SMA (sezónní proces klouzavých průměrů) nebo SARMA (smíšené sezónní a nesezónní procesy). U sezónních frekvencí bývají tyto funkce statisticky významně odlišné od nuly, avšak tyto hodnoty nebývají až tak vysoké, aby umožňovali časovou řadu považovat za stacionární. Dále, když je určen model sezónní složky je zapotřebí spočítat výběrovou ACF a PACF tentokrát pro rezidua sezónního modelu. Potom se na tomto základě posoudí, zda je vhodné model doplnit o člen AR, MA nebo ARMA (autoregresivní proces klouzavých součtů).

Právě proto že ACF a PACF jsou náhodně vychýleny oproti teoretickým hodnotám, tak umožňují jen hrubý odhad typu procesu a řádu procesu, které probíhají v jednotlivých složkách. Praxe je taková, že se odzkouší více alternativních modelů a vyberou se z nich ty, které obsahují všechny parametry statisticky významné, a na tomto základě se dále vybere model, který skýtá nejlepší vysvětlení. [2]

#### <span id="page-14-0"></span>**3.1.3 Lineární autoregresivní**

Lineární autoregresivní model, který funguje na principu, že předpovídá průměrné měsíční hodnoty průtoků podle lineární kombinace hodnot průměrných měsíčních předchozích průtoků (v hladině Z, tedy transformované hodnoty průtoků), náhodných čísel a autoregresních koeficientů. Pro určení autoregresních koeficientů byly využity Yule-Walkerovy rovnice. Po vyřešení těchto rovnic dostaneme koeficienty, které jsou transformovány spolu s průtoky na normované normální rozdělení, které tvoří dvojice, a s jejichž pomocí dle rovnice (1) dostáváme předpovídaný průtok. Během výpočtu použije model předem daný počet měsíců zpětně (2 - 11) a vypočte opakující se předpověď na předem požadovaný počet měsíců dopředu (1 – 12). Dané předpovědi jsou poté dále zpětně transformovány na rozdělení, odpovídající měsíci, pro který byla předpověď vypočtena. Jestliže je vyžádaná předpověď delší než 1 měsíc, tak se předpověď posune o jeden krok (měsíc) dopředu a celý výpočet se opakuje. Z toho vyplívá, že pokud je požadována předpověď delší než 1 měsíc, dostávají se do modelu mimo data reálné řady také předpovědi poskytnuté modelem rovnice (1). [3]

Tvar základní rovnice lineárního autoregresního modelu:

 $Z_{i,j} = a_1 \cdot Z_{i,j-1} + a_2 \cdot Z_{i,j-2} + a_3 \cdot Z_{i,j-3} + ... + a_k \cdot Z_{i,j-k}$  (1)

*Zi,j až Zi,j-k* značí předchozí hodnoty průměrných měsíčních průtoků transformované na hladinu Z

 $a_1$ ,  $a_2$   $a\overline{z}$   $a_k$  *jsou regresní koeficienty* 

#### <span id="page-14-1"></span>**3.1.4 Zonální model**

Jednou z výhod zonálních předpovědních modelů vůči klasickým předpovědním modelům spočívá v tom, že obsahují historická naměřená data, což jsou průměrné měsíční průtoky v daném měsíci, ve kterém předpověď probíhá, tak se rozdělí do zón výskytu. Průměrné měsíční průtoky historické řady se uspořádají v daném měsíci a na jeho konci je uvedena předpověď od nejmenší po největší podle měsíce s konečným měřeným průtokem a je rozdělena do předem připraveného počtu zón. Průměrné měsíční průtoky reálné průtokové řady, které se nacházejí v určité zóně a jejich následné procesy (délka bývá určena délkou předpovědi průtoků), které tvoří pracovní pásmo průtoků (zón). Další historické průběhy reálné průtokové řady už nebývají využity pro tvorbu předpovědi. Poté jsou ve vybrané zóně data oproštěna asymetrie, čímž z takto transformovaných dat dochází ke zkonstruování trojúhelníkového rozdělení (přibližná hodnota hustoty pravděpodobnosti kvůli malému počtu realizací v některých zónách). Za předpovězený průtok se vybere modus předpovědi. Jednou s výhod zatřídění průtoků bývá, že jestliže se průtok, podle kterého je zatřízena předpověď do zóny a nachází se v zóně malých průtoků, daná předpověď bude obsahovat průtoky v určitém rozmezí, které jsou s tou danou konkrétní zónou spojeny historickou přítomností. [3]

#### <span id="page-16-0"></span>**3.2 STOCHASTICKÉ METODY**

Stochastické metody pracují se specifickým rozptylem hodnot řídících průtoků s daným předpovědním pravděpodobnostním rozdělením, a z toho důvodu dochází k výrazně lepší aproximaci skutečné problematiky řízení. Výhoda stochastického řízení je možnost výběru řízení pro určitou pravděpodobnost scénáře. Vějíř možností poskytuje výběr pravděpodobností. [1]

#### <span id="page-16-1"></span>**3.2.1 Monte Carlo**

Algoritmy, které vycházejí z metody Monte Carlo mají jednu společnou charakteristiku a to výpočet, který vychází z mnohokrát opakovaných náhodných pokusů (odhad náhodné veličiny). Touto metodou lze řešit úlohy stochastické ale i deterministické.

Odhady veličiny  $\theta$ , kterou hledáme, se získávají pomocí statistické cesty a obsahují tedy pravděpodobnostní charakter. Odhady  $(\theta_1, \theta_2, ..., \theta_n, ...)$  tedy prohlásíme za hledanou hodnotu veličiny  $\theta$ , které jsou získány zpracováním statistických experimentů, které byly obdrženy jakožto výsledek častokrát opakovaných náhodných pokusů. Je požadováno, aby v tomto konkrétním případě veličina  $(\theta_n)$ , kde n udává počet pokusů, a která je takzvanou veličinou náhodnou, při  $(n \rightarrow \infty)$  a přibližovala se k hledané hodnotě  $(\theta)$  v pravděpodobnosti. Tím se rozumí vyhovit vztahu, aby pro libovolně malé  $(\epsilon > 0)$  platilo

 $\lim P(|\theta_n - \theta| < \varepsilon) = 1$  (2)

Výběr odhadu  $(\theta_n)$  je daný typem a specifikujícími zvláštnostmi řešené úlohy. Výsledek pak má pokaždé povahu statistického charakteru. Z již zmíněného vztahu tedy vyplývá, že můžeme dosáhnout potřebné přesnosti pomocí zvyšování počtu náhodných pokusů. Může se však stát, že příliš velký počet náhodných pokusů zapříčiní velkou časovou náročnost a proto je nutné hledat takové optimalizace, které dosáhnou dostatečné přesnosti i s rozumným počtem opakování.

Hledání diferenciálních rovnic, které by mohly odpovídat náhodným procesům, tak to se ukázalo jako nepraktické. Čím dál tím víc se začal protlačovat model, kdy se naopak hledá pravděpodobnostní model, který by byl spíše shodný s analytickým řešením. Díky rozvoji výpočetní techniky se ukazuje, že je tato metoda stále užitečnější. V rámci zmíněného přístupu se musí vždy sestavit takový pravděpodobnostní model, který má parametry, které

reprezentují řešení formulované úlohy. V praxi jsou zajímavé jenom ty pravděpodobnostní modely, jež připouštějí víceméně jednoduchou realizaci a jsou uskutečnitelné na současných počítačích a zároveň dovolují získávat odhady neznámých parametrů (výsledky s hodnotami daných úloh) s co možná nejmenší chybou (která se může měřit např. rozptylem).

Nemusíme ani znát explicitní matematický popis konkrétního zkoumaného systému. Protože je využíván pravděpodobnostní model, dá se systém považovat za "černou skříňku". Tento faktor skýtá možnost využití metody Monte Carlo pro vyřešení úloh nejrozmanitějšího typu. [4]

#### <span id="page-17-0"></span>**3.2.1 Modifikovaný zonální**

Pracovní oblast průtokových řad je rozdělena do zón stejně jako u zonálního modelu. Tento modifikovaný zonální model se odlišuje tím, že aplikuje lineární autoregresní model na předem vybranou zónu. Historicky naměřené průtoky budou převedeny na stupeň hladiny Z. Zóna je vytyčena pro pracovní měsíc pokaždé dle posledního naměřeného průtoku. Korelační matice, která je hlavním vstupem do Yule-Walkerových rovnic, které jsou počítány jenom z historicky měřených průtoků objevujících se v přiřazené zóně. Ke zbývajícím datům už model nemá při tvorbě korelační matice přístup. Po sestavení korelační matice se s použitím Yule-Walkerových rovnic vyčíslí regresní koeficienty. Následný postup při sestavování modelu je potom stejný jako v případě modelu lineárního autoregresního. [3]

#### <span id="page-17-1"></span>**3.2.2 LHS (Metoda Latin Hypercube Sampling)**

Metoda byla poprvé popsána pány Mckayem (1979) a Eglaasem (1977). Následně byla rozvinuta Imanem (1981), který dohromady ve spolupráci se svými spolupracovníky zveřejnil zdrojový kód a návod k použití. Metoda LHS spočívá v principu rozdělení definičního oboru funkce hustoty pravděpodobnosti každé další základní náhodné veličiny  $X_i$  (průměrné měsíční průtoky) na N<sub>Sim</sub> (počet intervalů u metody LHS) intervaly, které nemají společný prvek. Intervaly jsou voleny o identické pravděpodobnosti  $1/N<sub>Sim</sub>$ . Praxe v současnosti nabývá reprezentativní parametr intervalu jakožto střed daného intervalu N<sub>Sim</sub> na distribuční funkci a bere jej v potaz jako výchozí pro nabytí reprezentativní hodnoty veličiny s pomocí inverzní transformace distribuční funkce. Řeč je o stratifikační metodě, kde vrstva oboru hodnot kumulativní distribuční funkce náhodné veličiny bývá nahrazena jedinou hodnotou. Rozčlenění na intervaly zabezpečuje, že rozsah všech náhodných veličin je realizován

rovnoměrně vzhledem k distribuční funkci. Potom je zde uvedeným postupem docíleno, že ani jedna reálná hodnota není dopředu vyloučena. Všechny vrstvy se použijí jen jednou. Konečným krokem je vhodné seskupení vzorků pomocí celých náhodných permutací.

Tato metoda je často využívána u teorie kontinua, kde bylo prokázáno, že i při malém počtu opakování dokáže dosáhnout s nějakou určitou ztrátou přesnosti také dobrých výsledků jako při využití většího počtu opakování u metody Monte Carlo. [3]

#### <span id="page-18-0"></span>**3.2.3 Markovovy řetězce**

Při posloupnosti náhodných diskrétních veličin *X0, X1, X2*…s hodnotami z vypočítané množiny stavů, která má obvykle tvar *{1, 2,..}.*

Indexována je diskrétním časem s hodnotami z množiny *N0 = {0,1,2..}*

Ze stanoviska okamžiku *t* rozlišujeme budoucnost (*>t*) a minulost (*<t*)

Jsou dány pravděpodobnosti počátečních stavů (=rozdělení náhodné veličiny *X0*)

$$
p_i(0) = p_{X_0}(i) , \quad (3)
$$

nebo stanovený počáteční stav *k*, to znamená

$$
p_i(k) = \delta_{ik} = \begin{cases} 1 & \text{pro } i = k, \\ 0 & \text{pro } i \neq k, \end{cases}
$$
 (4)

přechod pravděpodobnosti ze stavu *i* do stavu *j* během jednoho kroku,

$$
p_{ij} = P(X_{t+1} = j \mid X_t = i), \quad (5)
$$

(nezávislé na čase *t*) pro více stavů jdou popsat maticí přechodu

$$
P = \begin{pmatrix} p_{11} & \cdots & p_{1n} \\ \vdots & \ddots & \vdots \\ p_{n1} & \cdots & p_{nn} \end{pmatrix}
$$
 (6)

matice je stochastická (obsahuje jednotkové řádkové součty)

$$
\forall i = 1, ..., n: \sum_{j=1}^{n} p_{ij} = 1.
$$
 (7)

Homogenní = matice přechodu je nezávislá na čase

Řetězce = s diskrétnímy stavy a s diskrétním časem, pro spojitý čas tímto způsobem dostáváme Markovův proces.

Markovovy = pravděpodobnost budoucích stavů je de facto stanovena současným stavem, s tím, že se nehledí na stavy minulé.

$$
P(X_{t+1} = j \mid X_t = i_t, X_{t-1} = i_{t-1}, \dots, X_0 = i_0) = P(X_{t+1} = j \mid X_t = i_t) = p_{i_tj}.
$$
 (8)

(stav obsahuje "dostatečnou informaci" o předešlém průběhu)

*To je podmíněná nezávislost budoucího a minulého stavu při daném současném stavu:*  pro *u < t < v* a libovolné stavy *i; j; k* [7]

$$
P(X_u = i, X_v = k \mid X_t = j] = P[X_u = i \mid X_t = j) \cdot P(X_v = k \mid X_t = j).
$$
\n(9)

## <span id="page-20-0"></span>**4 POUŽITÝ SOFTWARE**

Čtvrtá kapitola je rozdělena na dvě části. První část je věnována programu MATLAB, který byl během práce používán. Druhá část popisuje využití a aplikování metody LHS.

## <span id="page-20-1"></span>**4.1 PROGRAM MATLAB**

Program Matlab od společnosti MathWorks funguje na principu integrovaného prostředí. Lze použít pro výpočty, modelování, návrhy algoritmů, simulace, analýzu a presentaci dat, měření a zpracování signálů, návrhy řídících a komunikačních systémů. První verze byla uvedena už v roce 1985.

Prostředí Matlabu se skládá ze dvou základních částí:

- MATLAB slouží hlavně k výpočtům a k programování
- SIMULINK slouží hlavně k simulaci a modelování

Program Matlab je možné použít na platformách Windows, UNIX/Linux a Macintosh. [6]

<span id="page-20-2"></span>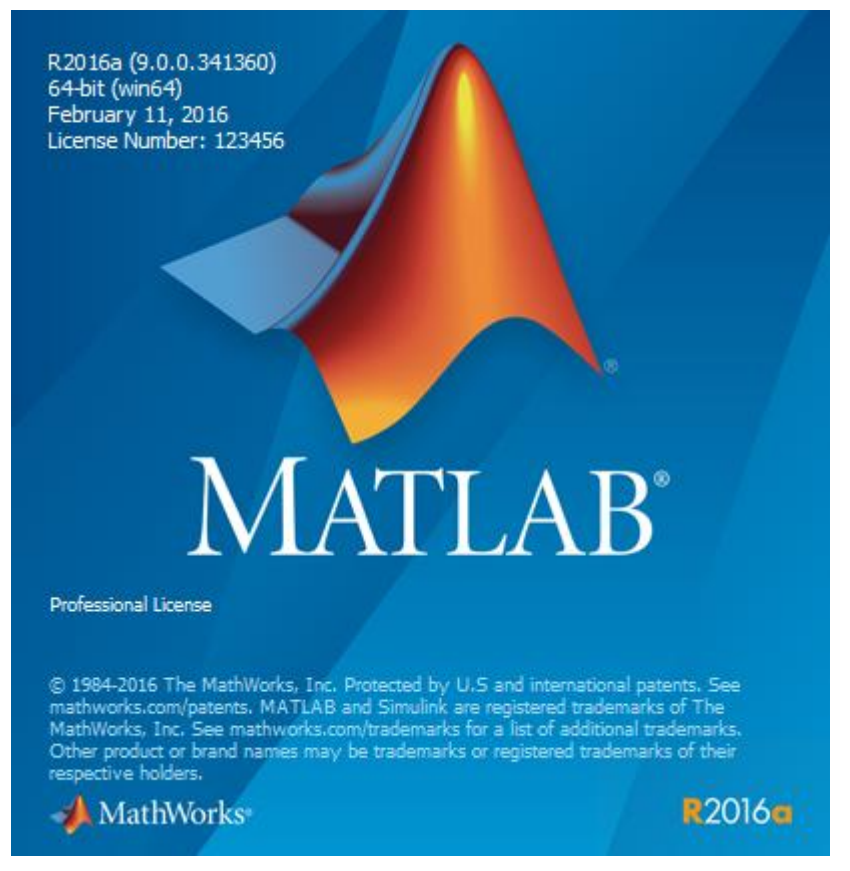

**Obr. 1**. *Program Matlab*

## <span id="page-21-0"></span>**4.2 STOCHASTICKÝ MODEL**

Pro určení průběhu řízení byl sestaven stochastický model (dále jen SM), který vychází z metody LHS, v prostředí programu Matlab.

V prvním kroku je provedena transformace z reálných hodnot (hladina Q) na hladinu Y (normální rozdělení) pomocí Box-Coxovi transformace (která bude později podrobněji popsána), kdy je výše zmíněnou transformací odstraněna asymetrie z reálné řady. Po provedení transformace předpokládáme normální rozdělení na hladině Y. Dále za pomocí klasických transformačních vztahů (10 a 11) proběhne transformace z hladiny Y na hladinu Z normované normální rozdělení N (0,1). Takto transformovaná řada se dá považovat za část normovaného normálového rozdělení, a proto můžeme pro sestavení čáry překročení využít normované normální rozdělení. Program Matlab je schopen čáru překročení normovaného normálního rozdělení sestavit.

Takto zkonstruovanou čára je rozdělena na předem daný počet intervalů a jsou z ní odečteny střední hodnoty intervalů hodnot transformovaného průtoku. Takto odečtené průtoky jsou převedeny zpětnými transformacemi na hladinu Q.

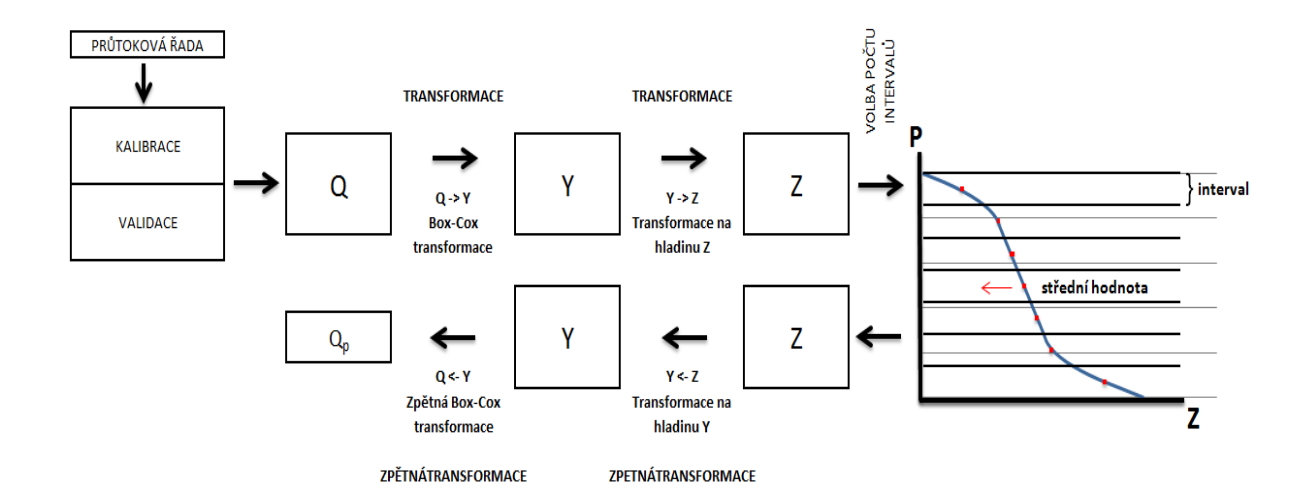

<span id="page-21-1"></span>**Obr. 2**. *Schéma modelu*

Transformační vztahy:

$$
Y_{i,j} = x_j + s_j \cdot Z_{i,j} \tag{10}
$$

 $Z_{i-1,j} = \frac{Y_{i-1,j} - X_{j-1}}{S_{j-1}}$  (11)<br> **Kde** *I*<sub>i,j</sub> je transformovaný průměrný měsíční průtok na rozdělení bez asymetrie,  $Z_{i,j}$  je předpovězený průměrný měsíční průtok, který je transformován, *x<sup>j</sup>* je průměr hodnot v předpovězeném měsíci, *s<sup>j</sup>* je směrodatná odchylka předpovídaného měsíce, *j* je pořadí měsíce a *i* je číslo předpovědi

**(11)** 

#### <span id="page-22-0"></span>**4.2.1 Způsob řízení nádrže**

Řízením nádrže se rozumí řízení izolované vodní nádrže se zásobní funkcí s jedním přítokem a s jedním řízeným odtokem, kdy nádrž nalepšuje průtok vody v profilu pod nádrží. Pro zjednodušení úlohy jsou zanedbané ztráty spojené s provozem nádrže a nejistoty vstupních dat.

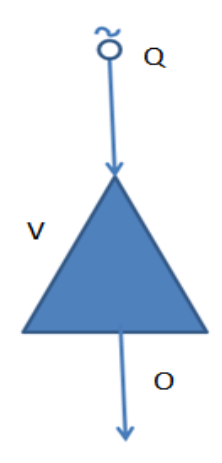

**Obr. 3**. *Schéma nádrže*

<span id="page-22-1"></span>Pro zvolenou délku předpovědí (počet předpovězených měsíců) je provedena simulace řízení, kdy přítoky vody do nádrže jsou nahrazeny jejich předpověďmi, které byly získány pomocí SM. Protože model SM poskytuje vějíř možných přítoků, je z hodnot poskytnutých SM tedy sestavena empirická čára překroční (kap. 4.2.2), ze které je pro vybraný kvantil odečtena hodnota přítoku. Řízení je vždy po celou dobu simulace prováděno pro zvolený kvantil pravděpodobnosti překročení přítoků. V průběhu řízení se jednotlivých krocích vypočítává hodnota zásobního objemu pomocí rovnice nádrže (12). Takovouto simulací nám vznikne vektor řízených odtoků. Pokud ve vektoru odtoků vznikají během řízení poruchy, tak je celková porucha rozpočítána mezi všechny členy vektoru řízených odtoků. Z takto upraveného vektoru pro řízení je pro vlastní řízení použit pouze první člen. Výše uvedená korekce by měla zajistit zmírnění průběhu poruchy.

$$
Q^{\tau} - Q^{\tau} = \frac{V^{\tau} - V^{\tau-1}}{\Delta t}
$$
 (12)

V τ-1 je objem vody v nádrži na počátku příslušného časového kroku a pro časový krok *τ=1* je počáteční podmínkou *V 0* .

Členy řady *O τ* pro *τ = 1,2,.., N* mohou nabývat nekonečně mnoho hodnot, které závisí na plnění nádrže a způsobu řízení odtoku vody z nádrže.

#### <span id="page-23-0"></span>**4.2.2 Čára pravděpodobnosti překročení ročních průtoků**

Máme-li k dispozici dostatečně dlouhou řadu průměrných ročních průtoku, tak následně lze sestavit čáru překročení ročních průtoků.

Nejprve řadíme hodnoty průtoků sestupně a k jednotlivým průtokům určíme pravděpodobnost dle Čegodajeva (13), pravděpodobnosti jsou uváděny v %. [8]

Rovnice dle Čegodajeva:

Čegodajev:  $P = \frac{m-0.3}{n+0.4} \times 100$ **(13)**

*P* značí pravděpodobnost, *m* celkový počet roků a *n* celkový počet měsíců

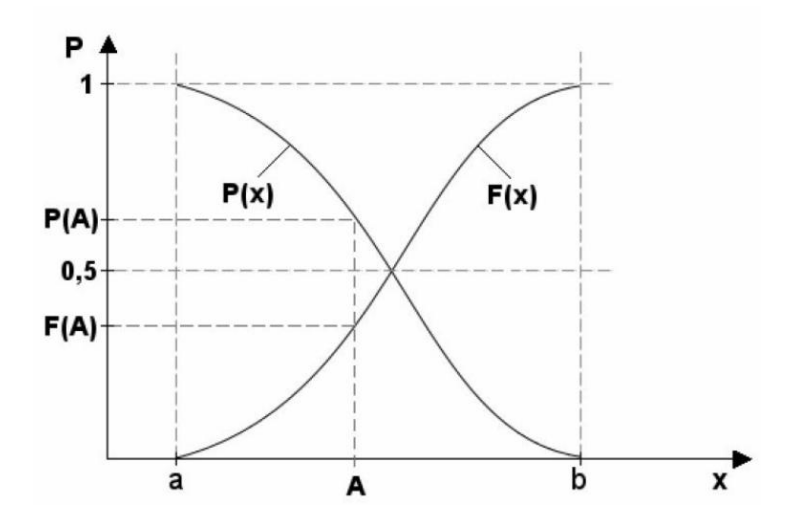

<span id="page-23-1"></span>**Obr. 4**. *Distribuční funkce F(x) a funkce pravděpodobnosti překročení P(x) [9]*

#### <span id="page-24-0"></span>**4.2.1 Statistické charakteristiky**

Střední hodnota,  $\mu_x$  [m<sup>3</sup>s<sup>-1</sup>] – je hodnota prvního obecného momentu (k=1) a která se nazývá střední hodnotou. Střední hodnota je řazena k tzv. charakteristikám polohy, její hodnota je charakterizována jako x-ová souřadnice těžiště hustoty pravděpodobnosti.

$$
\mu_x = \mu(x) = \mu[x] = m_1[x] = \int_a^b x f(x) dx \qquad (14)
$$

Disperze,  $D(x)$   $[m<sup>6</sup>s<sup>-2</sup>]$  – základní momentová míra variability, hodnota druhého centrálního momentu (k=2) je nazývána disperze nebo také rozptyl.

$$
D_x = D(x) = D[x] = M_2(x) = m_2(x - \mu_x) = \int_a^b (x - \mu_k)^2 f(x) dx \quad (15)
$$

Směrodatná odchylka,  $\sigma(x)$   $[m^3s^2]$  – odmocnina z rozptylu, je využívaná hlavně pro popis souborů.

$$
\sigma_x = \sigma(x) = \sigma[x] = \sqrt{D_x} \qquad (16)
$$

Koeficient variace,  $C_v(x)$  [-] – jedná se o bezrozměrnou charakteristiku vyjádřenou procentuálně. Je formulován jako podíl směrodatné odchylky a střední hodnoty.

$$
C_{v,x} = \frac{\sigma_{vx}}{\mu_x} \tag{17}
$$

Koeficient asymetrie,  $C_s(x)$  [-] – je charakterizována jako rozdělení náhodné veličiny, která popisuje jeho nesymetrii.

$$
C_{s,x} = \frac{M_{3}(x)}{\sigma^3(x)} \qquad (18)
$$

Koeficient excese,  $E(x)$  [-] – je rozsah koncentrace dat kolem jisté hodnoty nebo skupiny hodnot ve srovnání s určitým definovaným rozdělením veličiny.

$$
E_x = \frac{M_4(x)}{\sigma^4(x)} - 3 \qquad (19)
$$

#### <span id="page-25-0"></span>**4.2.2 Box-Cox transformace**

Ve statistice se nejednou potkáváme s daty, která nejsou řízena normálním rozdělením, ale pro využití testových statistik v lineárním modelu jej vyžadujeme. A také převedením dat na normální rozdělení může dojít k eliminaci jejich nesymetrie (šikmost). Je tedy hledána taková transformace, která náhodný vektor Y z jiného rozdělení než normálního převede na vektor bcY ~ N(Xβ,  $\sigma^2 I_n$ ). Je evidentní, že není možné libovolný vektor transformovat na vektor shodný normálnímu rozdělení, je však možnost najít transformaci, která se normálnímu rozdělení bude co nejvíce blížit. Podle Pengfei (nebo více podrobně v Box-Cox) mají přijatelné transformace tvar

$$
y(\lambda) = \begin{cases} \frac{y^{\lambda} - 1}{\lambda} & \text{pro } \lambda \neq 0, \\ \log y & \text{pro } \lambda = 0. \end{cases}
$$
 (20)

Tato transformace transformuje ale pouze kladné hodnoty vektoru Y, jinak přestává mít smysl. Aproto byla modifikována na verzi pro všechna reálná čísla

$$
y(\boldsymbol{\lambda}) = \begin{cases} \frac{(y+\lambda_2)^{\lambda_1}-1}{\lambda_1} & \text{pro } \lambda_1 \neq 0, \quad (21) \\ \log (y+\lambda_2) & \text{pro } \lambda_1 = 0, \end{cases}
$$

přesněji pro  $Y > \lambda$ 2. Takže přijatelnou volbou  $\lambda$ 2 pro libovolné Y. Při volbě parametrů je konkrétní postup λ1 a λ2 založen na metodě maximální věrohodnosti. [14]

### <span id="page-26-0"></span>**5 APLIKACE**

Stochastické řízení bylo použito na imaginární vodní nádrž situovanou do oblasti Bílovice nad Svitavou v horní části povodí. Zvolený profil byl určen kvůli dostupnosti dat, která se dala použít a dlouhé řady reálných průměrných měsíčních průtoků. Nádrž byla navržena tak, aby v průběhu řízení vznikaly dostatečně dlouhé a hluboké poruchy. Takto zvolený postup byl aplikován proto, aby se daná metoda použitá na řízení zásobní funkce nádrže mohla rozsáhleji projevit. Zásobní objem byl určen na hodnotu 52 600 000 m 3 a řídící odtok vody z nádrže *O<sup>p</sup>* na konstantní hodnotu 4 m $\rm ^3/s.$ 

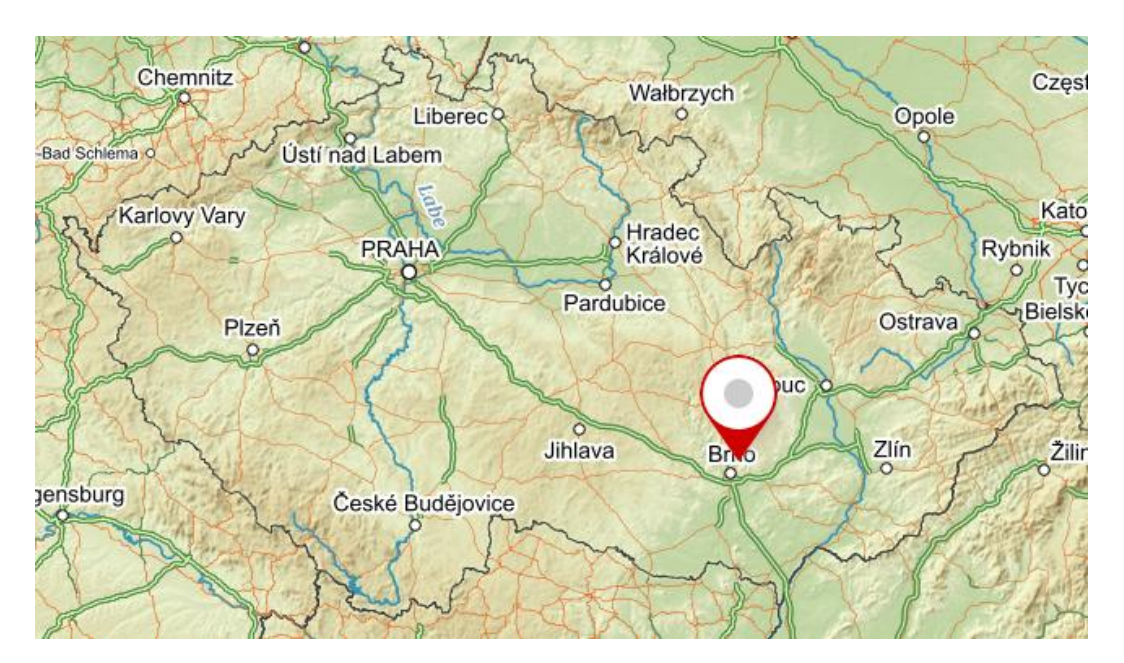

**Obr. 5**. Celková *situace území*

<span id="page-26-1"></span>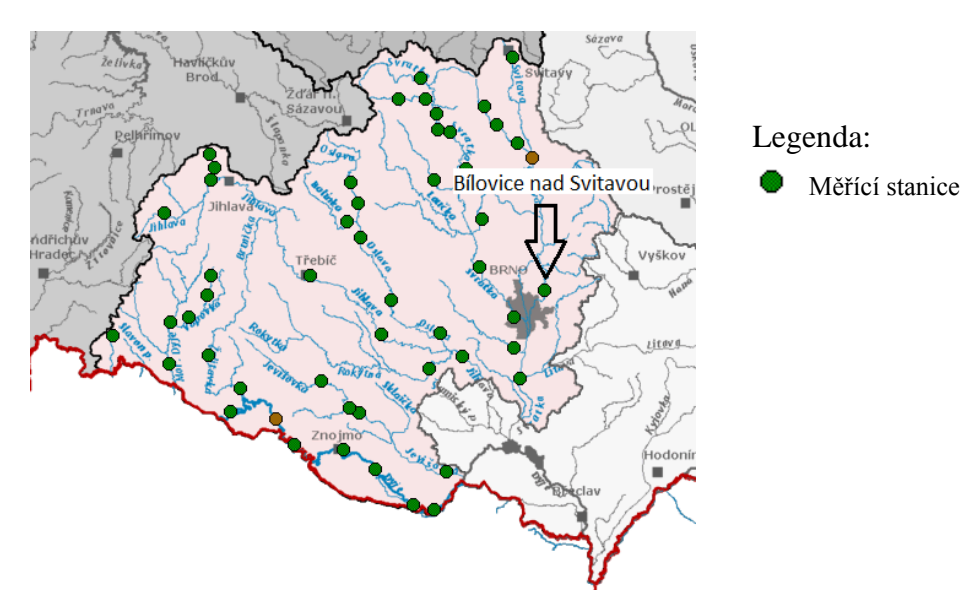

<span id="page-26-2"></span>**Obr. 6**. *Měrný profil Bílovice nad Svitavou*

## <span id="page-27-0"></span>**5.1 HISTORICKÁ DATA**

Pro uspořádání a následnou validaci byla využita řada dlouhá 90 let průměrných měsíčních průtoků (1921 až 2010). Reálná řada je zobrazena na obrázku 7, kde osa x značí posloupnost měsíců a řada y průtoky. Řada byla vytvořena pomocí měření v reálném měrném profilu Bílovice nad Svitavou, který je situován na řece Svitavě. Nahoře nad profilem nejsou umístěné žádné velké nádrže, které by mohly výrazně ovlivňovat přirozený proces řady. Řada byla rozdělena na dvě části. Počátečních 75 let bylo využito pro kalibraci předpovědního modelu a posledních 15 let bylo využito pro validaci modelu. V každém měsíci mají průtoky jiné pravděpodobnostní rozdělení a z tohoto důvodu bylo přikročeno k jejich transformaci na jednotné rozdělení.

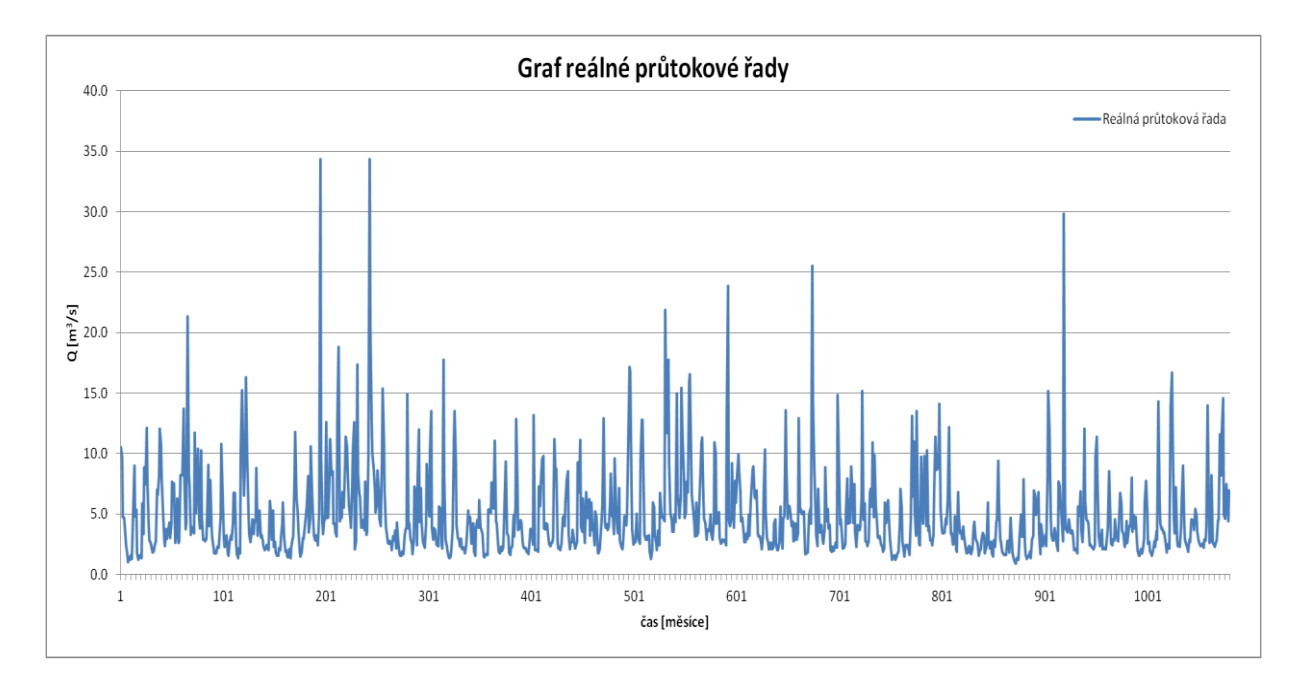

<span id="page-27-1"></span>**Obr. 7**. *Reálná průtoková řada*

## <span id="page-28-0"></span>**5.2 KALIBRACE A VALIDACE ŘÍDÍCÍHO MODELU**

Následující kapitola se věnuje kalibraci a validaci modelu. Kalibrační fáze byla zvolena mezi lety 1921 – 1995 a validační fáze mezi 1996 – 2010. Validační období bylo zvoleno se zřetelem na zvýšenou přítomnost malovodých období, která jsou problematické zejména z hlediska řízení zásobní funkce nádrže.

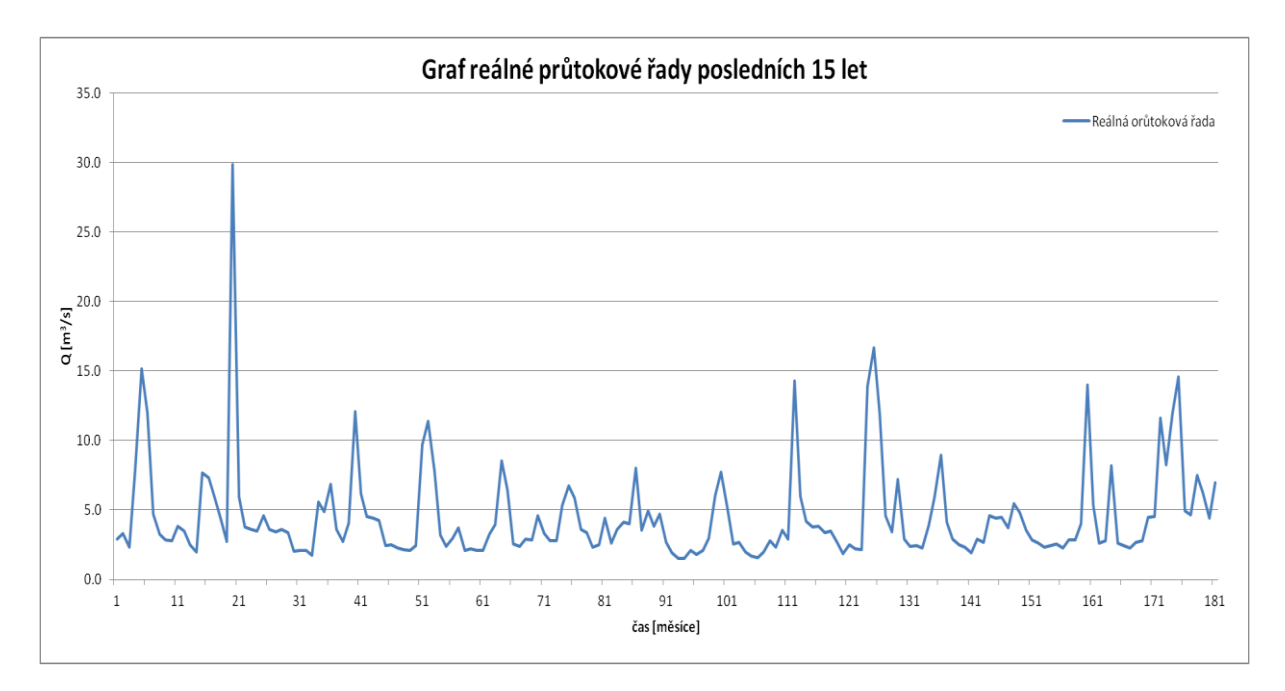

<span id="page-28-1"></span>**Obr. 8**. *Reálná průtoková řada od roku 1996 do 2010*

## <span id="page-29-0"></span>**6 VÝSLEDKY**

V následující kapitole jsou popsány a shrnuty výsledky, kterých bylo dosaženo. Pro různá nastavení modelu SM byly získány různé výsledky. Kdy se měnil počet intervalů, do kterých byla rozdělena empirická čára překročení. Použité počty intervalů byly 5, 10, 15, 20, 25, 30 a 35. Celkový počet předpovědí závisí na počtu použitých intervalů. Dále byl testován vliv délky předpovědi od 1 do 12 vytvořené modelem SM, která byla použita pro každý krok řízení. Dále byla provedena simulace řízení pro různé hodnoty kvantilů předpovědí od 0.1 po 0.1 do 0.9. Úspěšnost předpovědi byla vyhodnocována na simulaci provozu nádrže. Úspěšnost provozu nádrže je dána vyhodnocovacím kritériem Er což charakterizuje sumu rozdílu řídícího odtoku od řízeného odtoku umocněný druhou mocninou (22).

 $Er = \sum (O_p-O)^2$ . **(22)**

## <span id="page-29-1"></span>**6.1 DOSAŽENÉ VÝSLEDKY**

Tato podkapitola znázorňuje dosažené výsledky řízení nádrže pomocí předpovědního modelu. Tabulky nereprezentují všechny dosažené výsledky pro daný počet intervalů. Byly vybrány nejlepší (zelená barva) a nejhorší (červená barva) výsledky. Tabulky kromě nejlepších a nejhorších výsledků také obsahují výsledky vybraných ostatních nastavení, tak aby byla nastíněna představa, jak se promítají různé délky předpovědi a výběr kvantilů do kvality výstupů. V tabulkách je uvedeno vyhodnocovací kritérium Er. Jeho hodnota charakterizuje úspěšnost dané předpovědi. Aby byla předpověď co nejlepší, tak musí být Er co nejnižší.

|     |            | <b>INTERVALI</b> |         | <b>KVANTIL</b>                                                             |     |                         |     |     |                                                           |         |         |  |  |  |  |
|-----|------------|------------------|---------|----------------------------------------------------------------------------|-----|-------------------------|-----|-----|-----------------------------------------------------------|---------|---------|--|--|--|--|
| 5   |            | 0.1              | 0.2     | 0.3                                                                        | 0.4 | 0.5                     | 0.6 | 0.7 | 0.8                                                       | 0.9     |         |  |  |  |  |
|     |            | 1                |         | 25.3707 25.3707 25.3707 25.4666 26.8199 29.3921 26.6853 26.6853            |     |                         |     |     |                                                           |         | 28.3034 |  |  |  |  |
|     |            | 3                |         | 25.3707 25.3707                                                            |     | 25.3707 25.3707 25.5551 |     |     | 24.885 24.1795                                            | 23.7897 | 24.3331 |  |  |  |  |
| LKA |            | 6                |         | 25.3707 25.3707 25.3707 25.3707 23.9598 21.8855 21.5195 18.2931            |     |                         |     |     |                                                           |         | 17.5408 |  |  |  |  |
| 罔   | PŘEDPOVĚĎI |                  |         | 10 25.3707 25.3707 25.3707 25.3707 24.0118 21.7170 18.7626 17.1680 14.7750 |     |                         |     |     |                                                           |         |         |  |  |  |  |
|     |            |                  | 25.3707 |                                                                            |     |                         |     |     | 25.3707   25.3707   25.3707   24.0189   21.7981   18.8121 | 16.9111 | 14.9518 |  |  |  |  |
|     |            |                  |         | 25.3707 25.3707 25.3707 25.3707 24.0247 21.7990 18.8020 16.7411 15.4734    |     |                         |     |     |                                                           |         |         |  |  |  |  |

<span id="page-30-2"></span>**Tab. 2.** *Výsledná tabulka předpovědi pro interval 5*

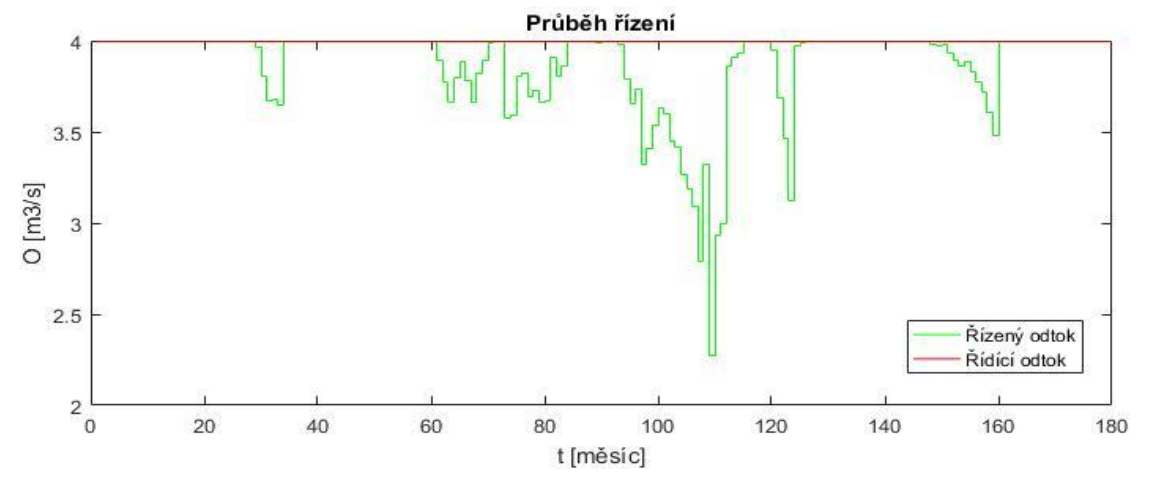

<span id="page-30-0"></span>**Obr. 9**. *Výsledný graf předpovědi při intervalu 5, kvantilu 0.9 a délce předpovědi 1*

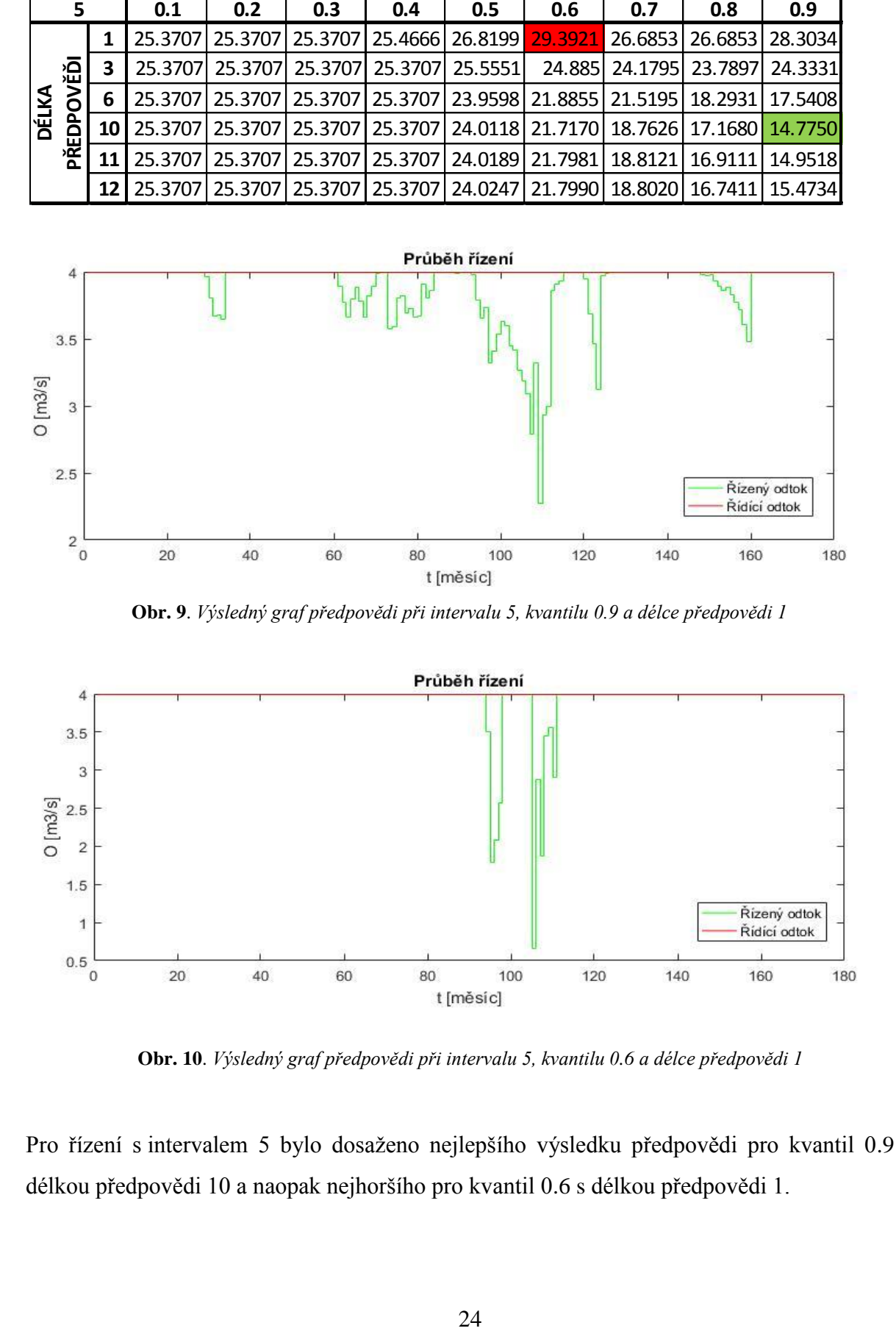

**Obr. 10**. *Výsledný graf předpovědi při intervalu 5, kvantilu 0.6 a délce předpovědi 1*

<span id="page-30-1"></span>Pro řízení s intervalem 5 bylo dosaženo nejlepšího výsledku předpovědi pro kvantil 0.9 a délkou předpovědi 10 a naopak nejhoršího pro kvantil 0.6 s délkou předpovědi 1.

|              |       | <b>INTERVALI</b> |         | <b>KVANTIL</b>                                                                |     |     |                                                         |     |     |          |         |  |  |  |  |
|--------------|-------|------------------|---------|-------------------------------------------------------------------------------|-----|-----|---------------------------------------------------------|-----|-----|----------|---------|--|--|--|--|
| 10           |       | 0.1              | 0.2     | 0.3                                                                           | 0.4 | 0.5 | 0.6                                                     | 0.7 | 0.8 | 0.9      |         |  |  |  |  |
|              |       | 1                |         | 25.3707   25.3707   25.3707   25.3707   25.3707   25.5444   27.3793   28.3115 |     |     |                                                         |     |     |          | 30.6849 |  |  |  |  |
|              | ověň  | 3                |         | 25.3707 25.3707                                                               |     |     | 25.3707 25.3707 25.3707 25.0586 24.8422 21.6203 22.1531 |     |     |          |         |  |  |  |  |
| <b>DÉLKA</b> |       | 6                |         | 25.3707 25.3707 25.3707 25.3707 25.3707 25.0494 24.2020 19.9255 16.8231       |     |     |                                                         |     |     |          |         |  |  |  |  |
|              | PŘEDP | 8                |         | 25.3707 25.3707 25.3707 25.3707 25.3707 25.0513 24.2265 19.1050 15.5263       |     |     |                                                         |     |     |          |         |  |  |  |  |
|              |       | q                | 25.3707 | 25.3707                                                                       |     |     | 25.3707 25.3707 25.3707 25.0523 24.2347                 |     |     | 18.63081 | 15.5705 |  |  |  |  |
|              |       |                  |         | 25.3707 25.3707 25.3707 25.3707 25.3707 25.0549 24.2637 18.4315 16.5669       |     |     |                                                         |     |     |          |         |  |  |  |  |

<span id="page-31-2"></span>**Tab. 3.** *Výsledná tabulka předpovědi pro interval 10*

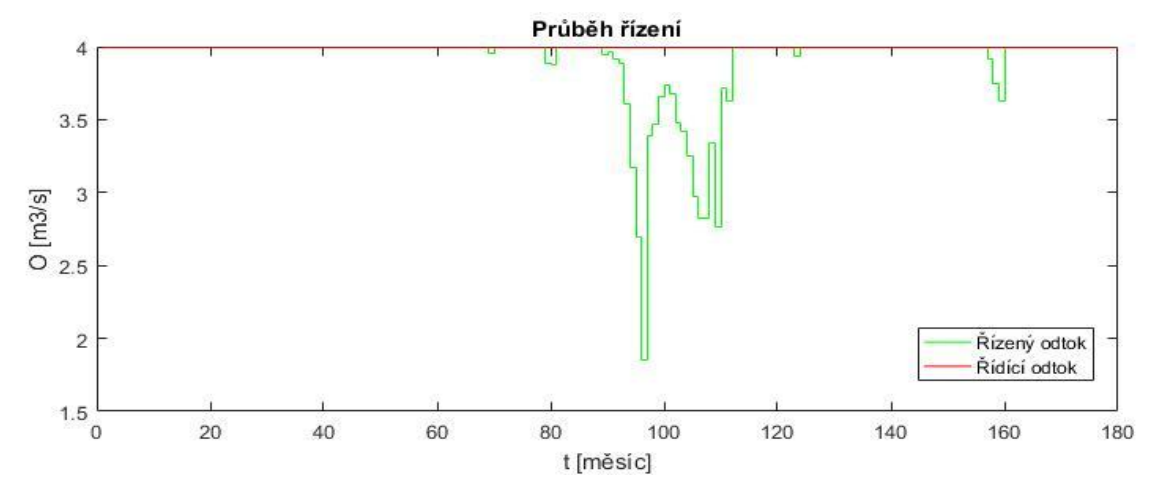

<span id="page-31-0"></span>**Obr. 11**. *Výsledný graf předpovědi při intervalu 10, kvantilu 0.9 a délce předpovědi 8*

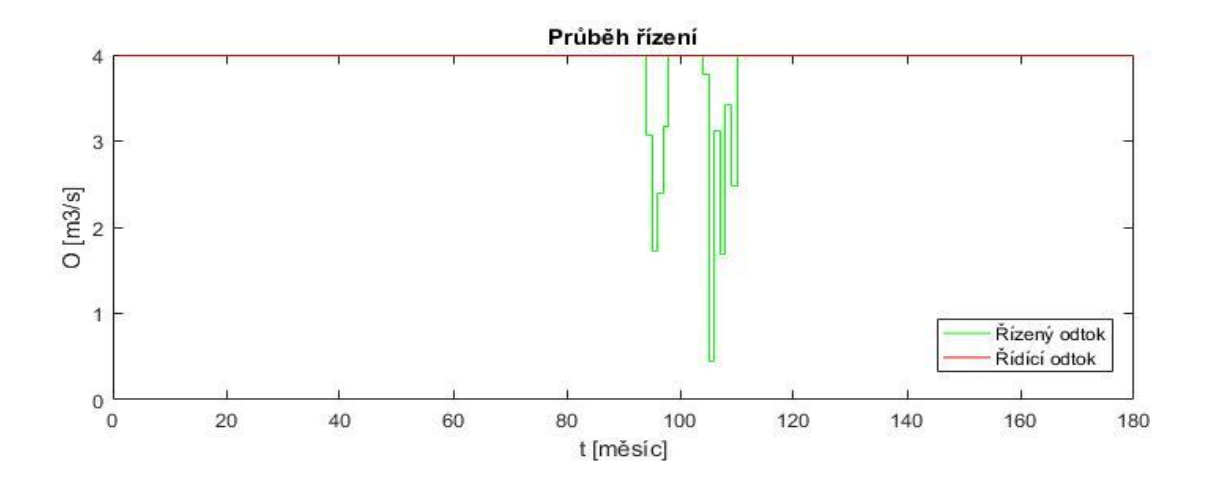

<span id="page-31-1"></span>**Obr. 12**. *Výsledný graf předpovědi při intervalu 10, kvantilu 0.9 a délce předpovědi 1*

Pro řízení s intervalem 10 bylo dosaženo nejlepšího výsledku předpovědi pro kvantil 0.9 a délkou předpovědi 8 a naopak nejhoršího pro kvantil 0.9 s délkou předpovědi 1.

| <b>INTERVALI</b> |          | <b>KVANTIL</b> |          |     |     |     |                                                                                         |     |     |     |          |  |  |
|------------------|----------|----------------|----------|-----|-----|-----|-----------------------------------------------------------------------------------------|-----|-----|-----|----------|--|--|
| 15               |          | 0.1            | 0.2      | 0.3 | 0.4 | 0.5 | 0.6                                                                                     | 0.7 | 0.8 | 0.9 |          |  |  |
|                  |          |                |          |     |     |     | 25.3707   25.3707   25.3707   25.3707   25.3707   25.5075   29.6441   31.1645           |     |     |     | 39.0902  |  |  |
|                  | řĎ       | 3              |          |     |     |     | 25.3707 25.3707 25.3707 25.3707 25.3707 25.8167 25.8740 28.2844 31.5447                 |     |     |     |          |  |  |
| <b>DÉLKA</b>     |          | 6              |          |     |     |     | 25.3707   25.3707   25.3707   25.3707   25.3707   25.6088   24.5391   26.5749   25.3603 |     |     |     |          |  |  |
|                  |          | 8              |          |     |     |     | 25.3707 25.3707 25.3707 25.3707 25.3707 25.5780 24.2459 26.5742 24.0517                 |     |     |     |          |  |  |
|                  | PŘEDPOVI | 9              | 25.37071 |     |     |     | 25.3707   25.3707   25.3707   25.3707   25.5620   24.1841   25.2788                     |     |     |     | 24.08271 |  |  |
|                  |          | 12 I           |          |     |     |     | 25.3707   25.3707   25.3707   25.3707   25.3707   25.5315   24.2025   25.8007           |     |     |     | 24.8564  |  |  |

<span id="page-32-2"></span>**Tab. 4.** *Výsledná tabulka předpovědi pro interval 15*

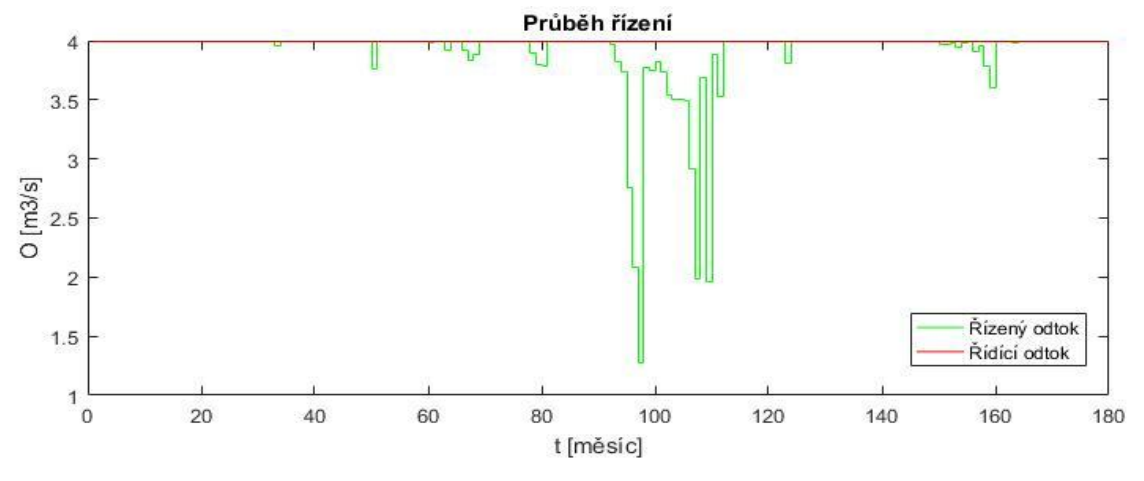

**Obr. 13**. *Výsledný graf předpovědi při intervalu 15, kvantilu 0.9 a délce předpovědi 8*

<span id="page-32-0"></span>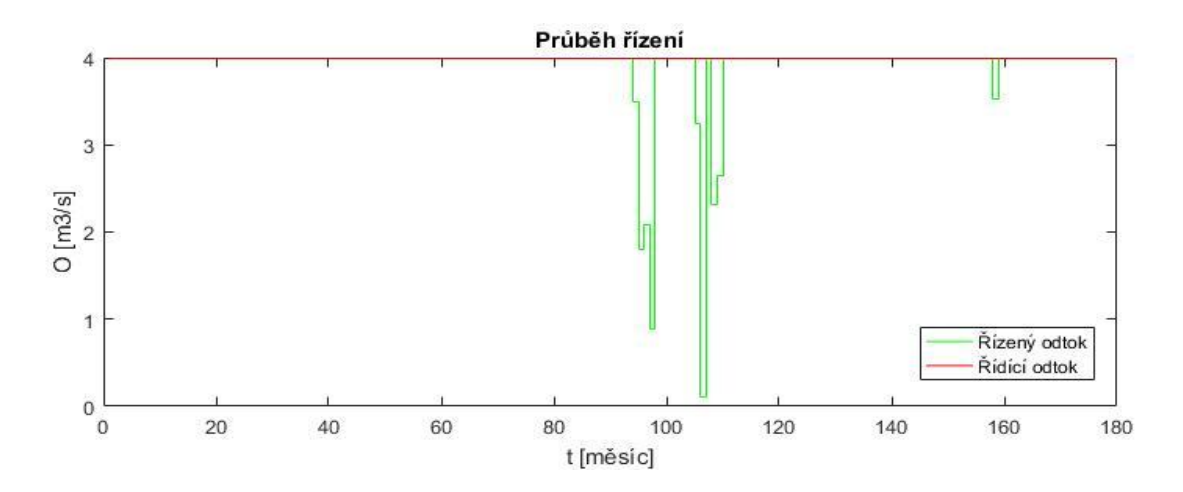

<span id="page-32-1"></span>**Obr. 14**. *Výsledný graf předpovědi při intervalu 15, kvantilu 0.9 a délce předpovědi 1*

Pro řízení s intervalem 15 bylo dosaženo nejlepšího výsledku předpovědi pro kvantil 0.9 a délkou předpovědi 8 a naopak nejhoršího pro kvantil 0.9 s délkou předpovědi 1.

|              | <b>INTERVALI</b> |      | <b>KVANTIL</b> |     |     |     |     |     |     |                                                                                         |  |  |  |
|--------------|------------------|------|----------------|-----|-----|-----|-----|-----|-----|-----------------------------------------------------------------------------------------|--|--|--|
| 20           |                  | 0.1  | 0.2            | 0.3 | 0.4 | 0.5 | 0.6 | 0.7 | 0.8 | 0.9                                                                                     |  |  |  |
|              |                  |      |                |     |     |     |     |     |     | 25.3707 25.3707 25.3707 25.3707 25.3707 25.7296 26.1883 29.6012 36.0116                 |  |  |  |
|              | ĔĎ               | 3    |                |     |     |     |     |     |     | 25.3707 25.3707 25.3707 25.3707 25.3707 25.5639 25.0106 25.6344 31.3461                 |  |  |  |
| <b>DÉLKA</b> |                  |      |                |     |     |     |     |     |     | 25.3707   25.3707   25.3707   25.3707   25.3707   25.4882   23.5624   21.3240   25.8556 |  |  |  |
|              |                  | 8    |                |     |     |     |     |     |     | 25.3707 25.3707 25.3707 25.3707 25.3707 25.4833 23.5292 21.4033 26.7242                 |  |  |  |
|              | PŘEDPO           | 10 I |                |     |     |     |     |     |     | 25.3707   25.3707   25.3707   25.3707   25.3707   25.4769   23.5493   22.2878   30.1891 |  |  |  |
|              |                  |      |                |     |     |     |     |     |     | 25.3707 25.3707 25.3707 25.3707 25.3707 25.4731 23.5621 22.5618 31.1208                 |  |  |  |

<span id="page-33-2"></span>**Tab. 5.** *Výsledná tabulka předpovědi pro interval 20*

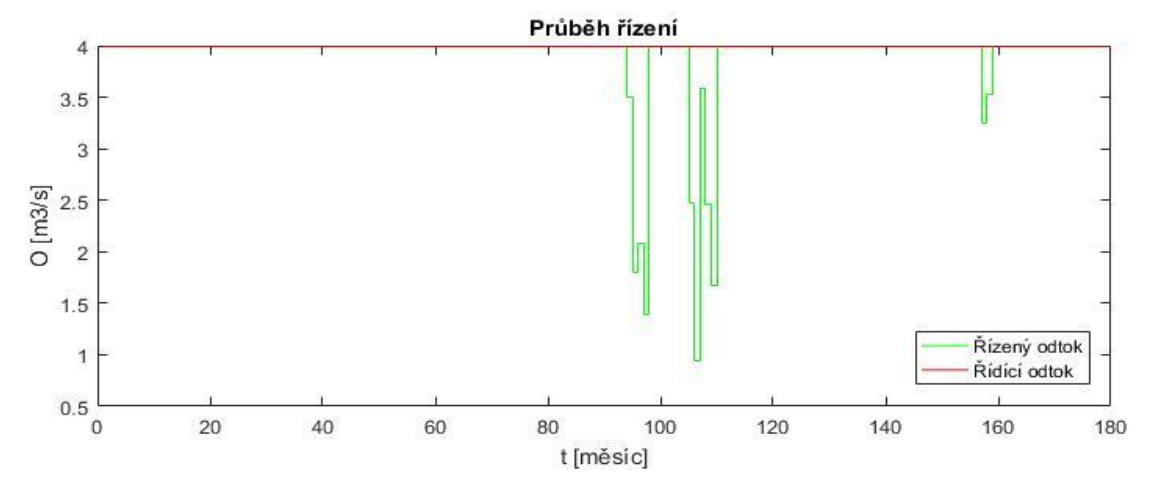

**Obr. 15**. *Výsledný graf předpovědi při intervalu 20, kvantilu 0.9 a délce předpovědi 7*

<span id="page-33-0"></span>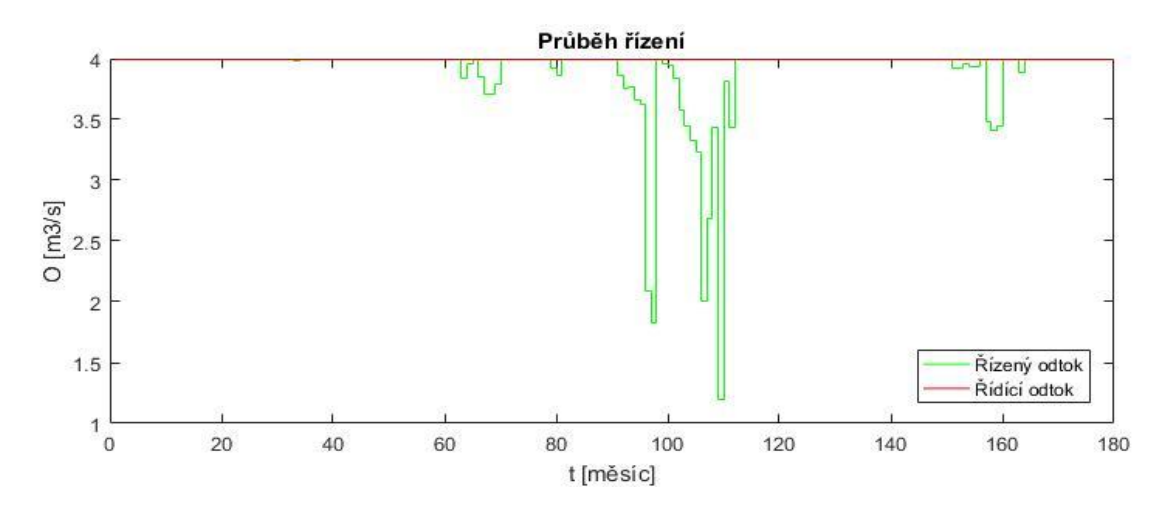

**Obr. 16**. *Výsledný graf předpovědi při intervalu 20, kvantilu 0.9 a délce předpovědi 1*

<span id="page-33-1"></span>Pro řízení s intervalem 20 bylo dosaženo nejlepšího výsledku předpovědi pro kvantil 0.9 a délkou předpovědi 7 a naopak nejhoršího pro kvantil 0.9 s délkou předpovědi 1.

| <b>INTERVAL</b> |         |                 |          | <b>KVANTIL</b> |     |     |     |     |     |                                                                               |  |  |  |  |  |
|-----------------|---------|-----------------|----------|----------------|-----|-----|-----|-----|-----|-------------------------------------------------------------------------------|--|--|--|--|--|
| 25              |         | 0.1             | 0.2      | 0.3            | 0.4 | 0.5 | 0.6 | 0.7 | 0.8 | 0.9                                                                           |  |  |  |  |  |
|                 |         |                 |          |                |     |     |     |     |     | 25.3707 25.3707 25.3707 25.3707 25.3707 26.0292 27.5095 36.1997 28.4078       |  |  |  |  |  |
|                 | řĎ      | 3               |          |                |     |     |     |     |     | 25.3707 25.3707 25.3707 25.3707 25.3707 25.9518 25.3605 27.5399 24.8239       |  |  |  |  |  |
| <b>DÉLKA</b>    |         | 6               |          |                |     |     |     |     |     | 25.3707 25.3707 25.3707 25.3707 25.3707 25.3353 23.9069 27.3236 19.5619       |  |  |  |  |  |
|                 | PŘEDPOV | 8               |          |                |     |     |     |     |     | 25.3707 25.3707 25.3707 25.3707 25.3707 25.3304 23.9322 25.8970 17.0812       |  |  |  |  |  |
|                 |         | 9               | 25.37071 |                |     |     |     |     |     | 25.3707   25.3707   25.3707   25.3707   25.3291   23.9409   25.0720   17.2639 |  |  |  |  |  |
|                 |         | 12 <sub>1</sub> |          |                |     |     |     |     |     | 25.3707 25.3707 25.3707 25.3707 25.3707 25.3270 23.9591 24.9269 18.7973       |  |  |  |  |  |

<span id="page-34-2"></span>**Tab. 6.** *Výsledná tabulka předpovědi pro interval 25*

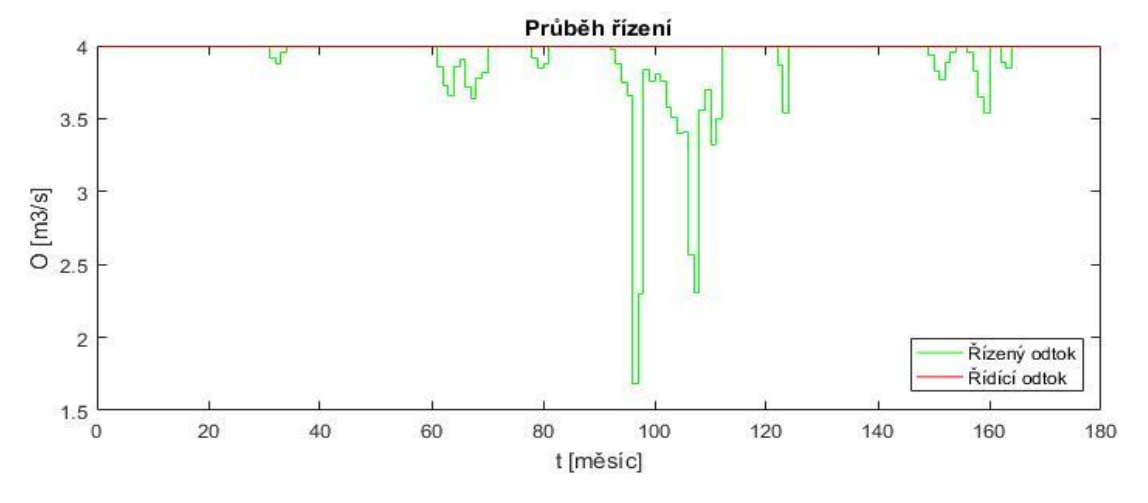

**Obr. 17**. *Výsledný graf předpovědi při intervalu 25, kvantilu 0.9 a délce předpovědi 8*

<span id="page-34-0"></span>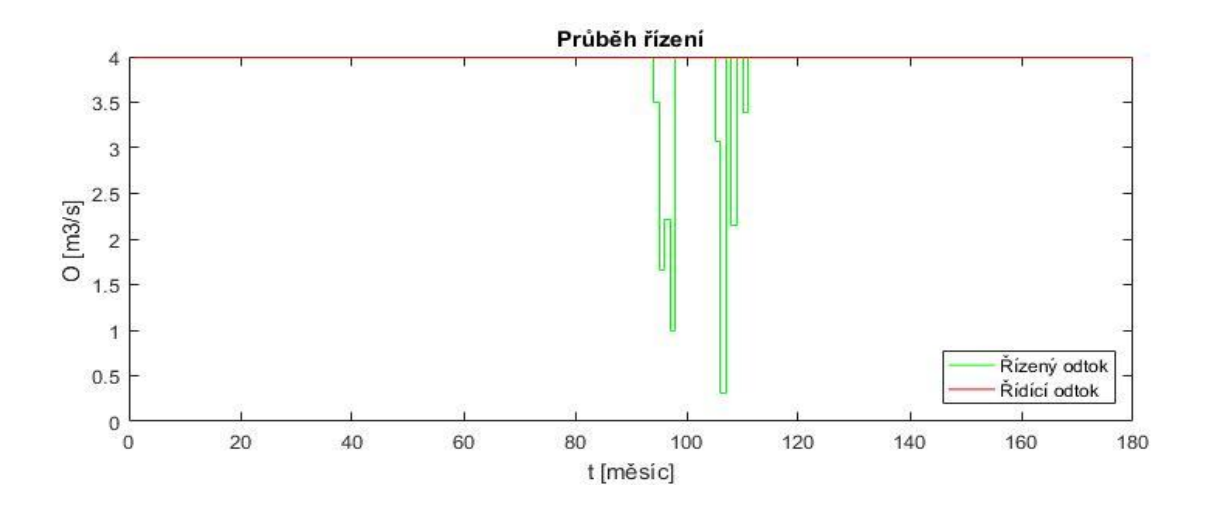

<span id="page-34-1"></span>**Obr. 18**. *Výsledný graf předpovědi při intervalu 25, kvantilu 0.8 a délce předpovědi 1*

Pro řízení s intervalem 25 bylo dosaženo nejlepšího výsledku předpovědi pro kvantil 0.9 a délkou předpovědi 8 a naopak nejhoršího pro kvantil 0.8 s délkou předpovědi 1.

| <b>INTERVAL</b> |         |      | <b>KVANTIL</b> |                                                                                         |     |     |     |     |     |     |         |  |  |  |
|-----------------|---------|------|----------------|-----------------------------------------------------------------------------------------|-----|-----|-----|-----|-----|-----|---------|--|--|--|
| 30              |         | 0.1  | 0.2            | 0.3 <sub>2</sub>                                                                        | 0.4 | 0.5 | 0.6 | 0.7 | 0.8 | 0.9 |         |  |  |  |
|                 |         |      |                | 25.3707   25.3707   25.3707   25.3707   25.3707   25.1803   27.7069   38.3778           |     |     |     |     |     |     | 38.5523 |  |  |  |
|                 | řĎ      | 3    |                | 25.3707 25.3707 25.3707 25.3707 25.2994 24.4663 25.7007 28.0757 26.7820                 |     |     |     |     |     |     |         |  |  |  |
| <b>DÉLKA</b>    |         | 6    |                | 25.3707 25.3707 25.3707 25.3707 25.3649 23.3079 23.5572 24.3796 17.7294                 |     |     |     |     |     |     |         |  |  |  |
|                 | PŘEDPOV | 8    |                | 25.3707 25.3707 25.3707 25.3707 25.3707 23.3605 23.4286 22.1490 14.8638                 |     |     |     |     |     |     |         |  |  |  |
|                 |         | 9    |                | 25.3707 25.3707 25.3707 25.3707 25.3707 23.3776 23.3790 21.4763 14.3442                 |     |     |     |     |     |     |         |  |  |  |
|                 |         | 12 I |                | 25.3707   25.3707   25.3707   25.3707   25.3707   23.4120   23.3835   22.9751   16.1605 |     |     |     |     |     |     |         |  |  |  |

<span id="page-35-2"></span>**Tab. 7.** *Výsledná tabulka předpovědi pro interval 30*

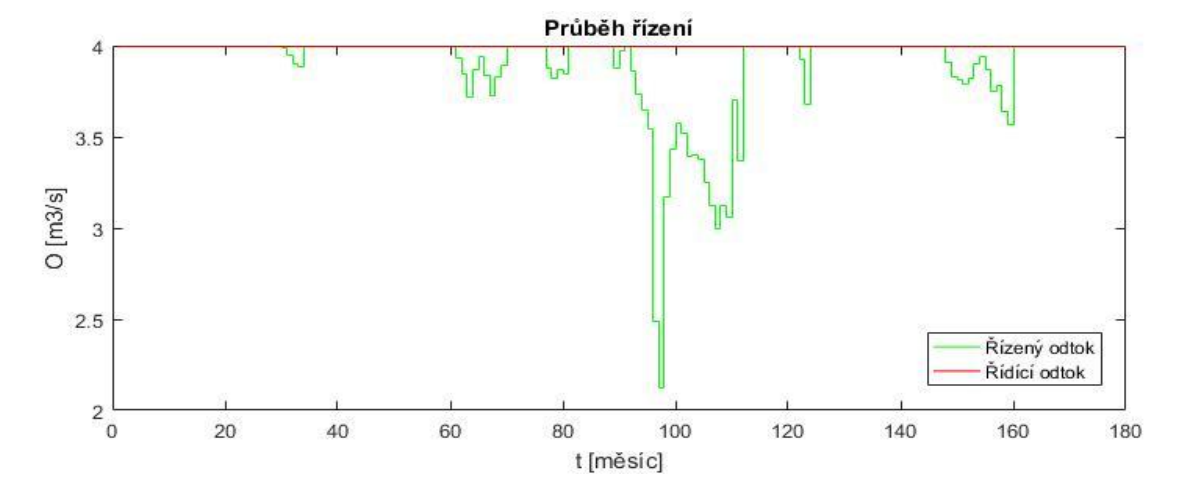

**Obr. 19**. *Výsledný graf předpovědi při intervalu 30, kvantilu 0.9 a délce předpovědi 9*

<span id="page-35-0"></span>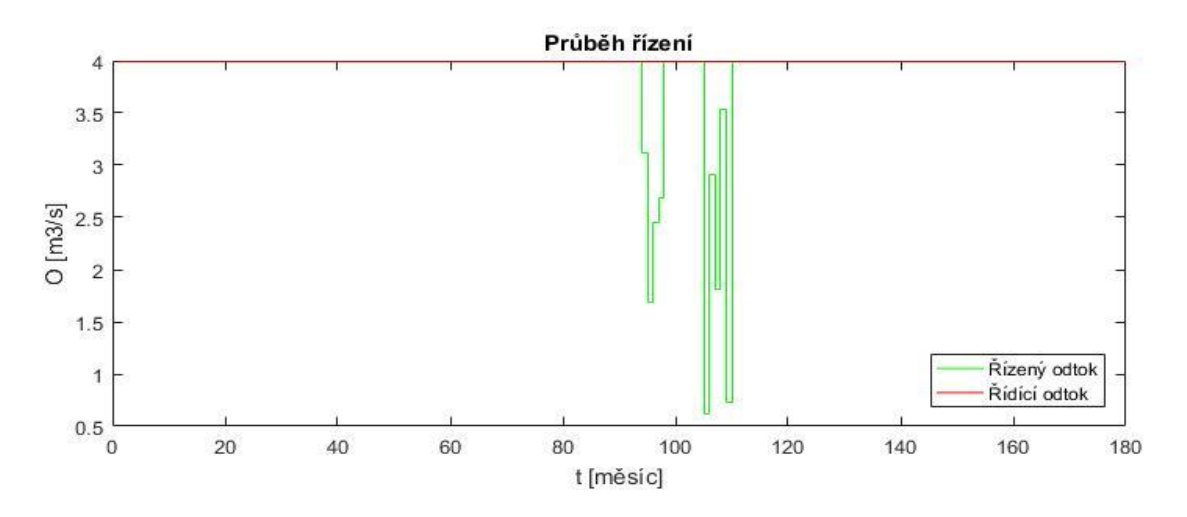

<span id="page-35-1"></span>**Obr. 20**. *Výsledný graf předpovědi při intervalu 30, kvantilu 0.9 a délce předpovědi 1*

Pro řízení s intervalem 30 bylo dosaženo nejlepšího výsledku předpovědi pro kvantil 0.9 a délkou předpovědi 9 a naopak nejhoršího pro kvantil 0.9 s délkou předpovědi 1.

|              |         | <b>INTERVALI</b> |     | <b>KVANTIL</b>                                                             |     |     |     |     |     |     |  |  |  |  |  |
|--------------|---------|------------------|-----|----------------------------------------------------------------------------|-----|-----|-----|-----|-----|-----|--|--|--|--|--|
| 35           |         | 0.1              | 0.2 | 0.3 <sub>2</sub>                                                           | 0.4 | 0.5 | 0.6 | 0.7 | 0.8 | 0.9 |  |  |  |  |  |
|              |         |                  |     | 25.3707 25.3707 25.3707 25.3707 25.4033 26.6178 28.7790 26.6111 32.0926    |     |     |     |     |     |     |  |  |  |  |  |
|              | řĎ      | 3                |     | 25.3707 25.3707 25.3707 25.3707 25.3707 25.6801 25.0872 24.2487 25.6932    |     |     |     |     |     |     |  |  |  |  |  |
| <b>DÉLKA</b> |         | 6                |     | 25.3707 25.3707 25.3707 25.3707 25.3707 24.4131 22.2039 22.2552 18.5438    |     |     |     |     |     |     |  |  |  |  |  |
|              | PŘEDPOV | 9                |     | 25.3707 25.3707 25.3707 25.3707 25.3707 24.4296 22.0799 19.4275 17.9676    |     |     |     |     |     |     |  |  |  |  |  |
|              |         |                  |     | 11 25.3707 25.3707 25.3707 25.3707 25.3707 24.4412 22.0533 19.7406 17.5282 |     |     |     |     |     |     |  |  |  |  |  |
|              |         |                  |     | 12 25.3707 25.3707 25.3707 25.3707 25.3707 24.4455 22.0449 19.8793 17.4148 |     |     |     |     |     |     |  |  |  |  |  |

<span id="page-36-2"></span>**Tab. 8.** *Výsledná tabulka předpovědi pro interval 35*

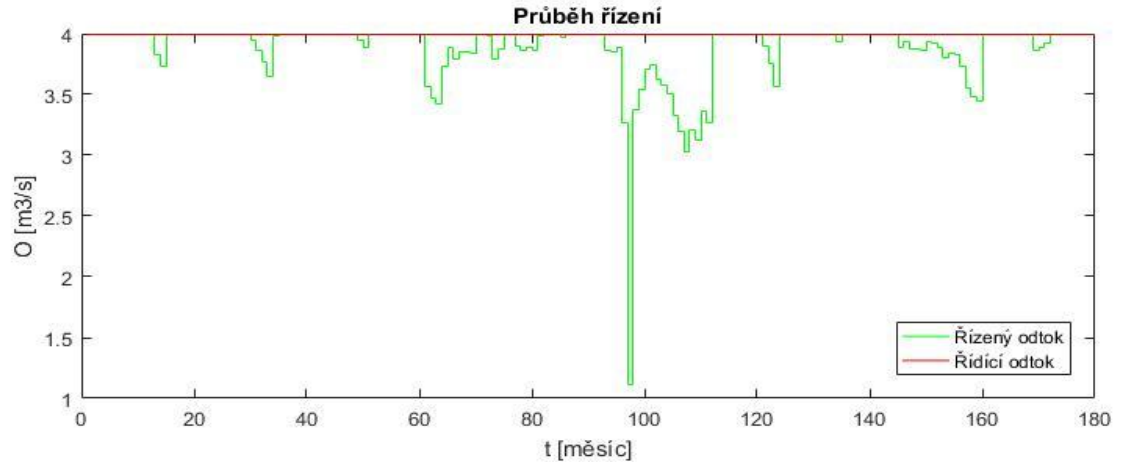

**Obr. 21**. *Výsledný graf předpovědi při intervalu 35, kvantilu 0.9 a délce předpovědi 12*

<span id="page-36-0"></span>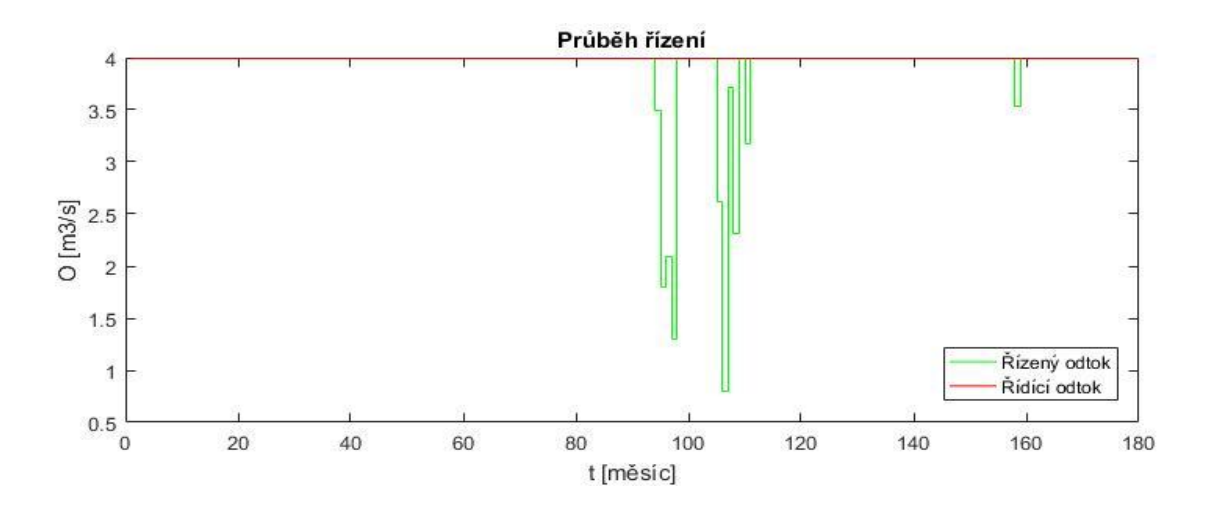

**Obr. 22**. *Výsledný graf předpovědi při intervalu 35, kvantilu 0.9 a délce předpovědi 1*

<span id="page-36-1"></span>Pro řízení s intervalem 35 bylo dosaženo nejlepšího výsledku předpovědi pro kvantil 0.9 a délkou předpovědi 12 a naopak nejhoršího pro kvantil 0.9 s délkou předpovědi 1.

#### <span id="page-37-0"></span>**6.1.1 Shrnutí celkových výsledků**

Tato kapitola rekapituluje všechny nejlepší a nejhorší výsledky, kterých bylo dosaženo pomocí předpovědního modelu. Jak lze vidět v tabulce níže tak nejlepšího řízení bylo vždy dosaženo pro kvantil 0.9 s vyšší délkou předpovědi 9. Naopak nejhorších výsledků bylo dosáhnuto vždy s délkou předpovědi 1 a pro různé hodnoty kvantilu. Pro nastavení s počtem intervalů 5 je nejhorší výsledek pro kvantil 0.6. A pro nastavení s počtem intervalů 25 je nejhorší výsledek pro kvantil 0.8. Úplně nejlepšího výsledku (žlutá barva) bylo dosaženo pro nastavení s počtem intervalů 30 a pro kvantil 0.9. Naproti tomu celkově nejhoršího výsledku (fialová barva) bylo dosaženo při nastavení s počtem intervalů 15 a s délkou předpovědi 1 pro kvantilu 0.9. U kvantilů 0.1 až 0.3 jsou výsledky vždy stejné a začínají se lišit až od kvantilu 0.4. Ve všech případech s kratší délkou předpovědí se hodnoty zvyšují a naopak s narůstající délkou předpovědi hodnoty klesají. Dále jsou uvedeny dva grafy a to pro nejlepší předpověď a pro nejhorší předpověď. Jak lze vidět tak rozdíl mezi řízeným a řídícím odtokem je v prvním grafu zřetelně menší než u druhého případu.

|                 | <b>DÉLKA</b>      |         |         |         |         | <b>KVANTIL</b> |                                       |                 |                                 |         |
|-----------------|-------------------|---------|---------|---------|---------|----------------|---------------------------------------|-----------------|---------------------------------|---------|
| <b>INTERVAL</b> | <b>PŘEDPOVĚDI</b> | 0.1     | 0.2     | 0.3     | 0.4     | 0.5            | 0.6                                   | 0.7             | 0.8                             | 0.9     |
|                 | $\mathbf{1}$      | 25.3707 | 25.3707 | 25.3707 | 25.4666 | 26.8199        | 29.3921                               | 26.6853         | 26.6853                         | 28.3034 |
| 5               | 10                | 25.3707 | 25.3707 | 25.3707 | 25.3707 |                | 24.0118 21.7170                       |                 | 18.7626 17.1680 14.7750         |         |
|                 | $\mathbf{1}$      | 25.3707 | 25.3707 | 25.3707 | 25.3707 | 25.3707        | 25.5444                               | 27.3793         | 28.3115                         | 30.6849 |
| 10              | 8                 | 25.3707 | 25.3707 | 25.3707 | 25.3707 | 25.3707        |                                       |                 | 25.0513 24.2265 19.1050 15.5263 |         |
|                 | $\mathbf{1}$      | 25.3707 | 25.3707 | 25.3707 | 25.3707 | 25.3707        | 25.5075                               | 29.6441         | 31.1645                         | 39.0902 |
| 15              | 8                 | 25.3707 | 25.3707 | 25.3707 | 25.3707 | 25.3707        |                                       |                 | 25.5780 24.2459 26.5742 24.0517 |         |
|                 | $\mathbf{1}$      | 25.3707 | 25.3707 | 25.3707 | 25.3707 | 25.3707        |                                       | 25.7296 26.1883 | 29.6012                         | 36.0116 |
| 20              | $\overline{7}$    | 25.3707 | 25.3707 | 25.3707 | 25.3707 | 25.3707        |                                       |                 | 25.4882 23.5624 21.3240 25.8556 |         |
|                 | $\mathbf{1}$      | 25.3707 | 25.3707 | 25.3707 | 25.3707 | 25.3707        |                                       | 26.0292 27.5095 | 36.1997                         | 28.4078 |
| 25              | 8                 | 25.3707 | 25.3707 | 25.3707 | 25.3707 | 25.3707        |                                       | 25.3304 23.9322 | 25.8970 17.0812                 |         |
|                 | $\mathbf{1}$      | 25.3707 | 25.3707 | 25.3707 | 25.3707 | 25.3707        |                                       |                 | 25.1803 27.7069 38.3778         | 38.5523 |
| 30              | 9                 | 25.3707 | 25.3707 | 25.3707 | 25.3707 | 25.3707        |                                       | 23.3776 23.3790 | 21.4763                         | 14.3442 |
|                 | $\mathbf{1}$      | 25.3707 | 25.3707 | 25.3707 | 25.3707 |                | 25.4033   26.6178   28.7790   26.6111 |                 |                                 | 32.0926 |
| 35              | 12                | 25.3707 | 25.3707 | 25.3707 | 25.3707 |                | 25.3707 24.4455 22.0449               |                 | 19.8793 17.4148                 |         |
|                 |                   |         |         |         |         |                |                                       |                 |                                 |         |
|                 |                   |         |         |         |         |                |                                       |                 |                                 |         |
|                 |                   |         |         |         |         |                |                                       |                 |                                 |         |
|                 |                   |         |         |         |         |                |                                       |                 |                                 |         |
|                 |                   |         |         |         |         |                |                                       |                 |                                 |         |
|                 |                   |         |         |         |         |                |                                       |                 |                                 |         |
|                 |                   |         |         |         |         |                |                                       |                 |                                 |         |
|                 |                   |         |         |         |         |                |                                       |                 |                                 |         |
|                 |                   |         |         |         |         |                |                                       |                 |                                 |         |
|                 |                   |         |         |         |         |                |                                       |                 |                                 |         |
|                 |                   |         |         |         | 31      |                |                                       |                 |                                 |         |

<span id="page-37-1"></span>**Tab. 9.** *Celková výsledná tabulka*

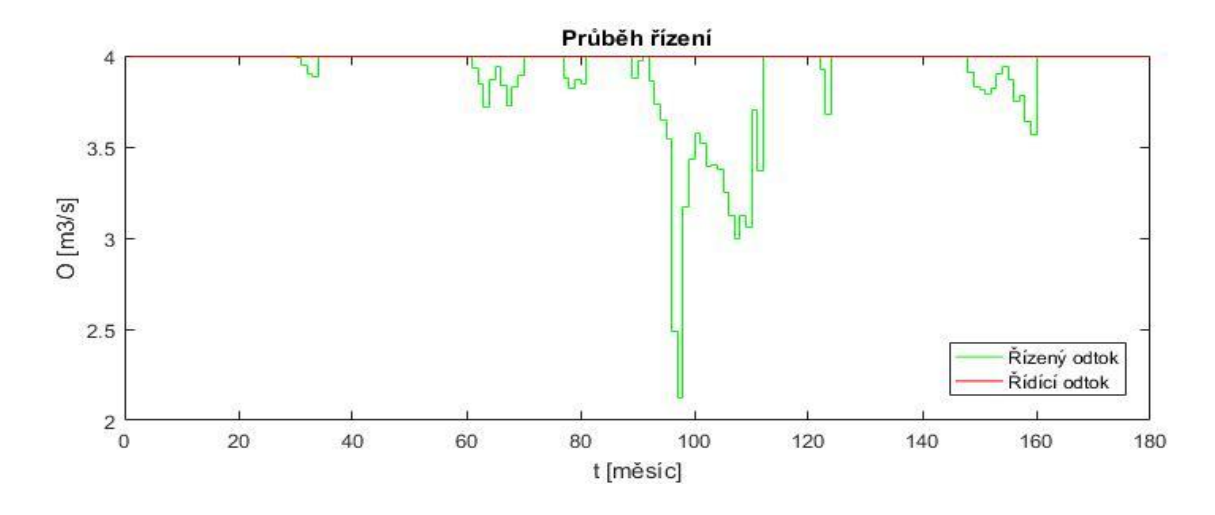

<span id="page-38-0"></span>**Obr. 23**. *Výsledný graf pro nejlepší předpověď* 

Absolutně nejlepší předpovědi bylo dosaženo v šestém kroku výpočtu s délkou intervalu 30, při kvantilu 0.9 a s délkou předpovědi 9.

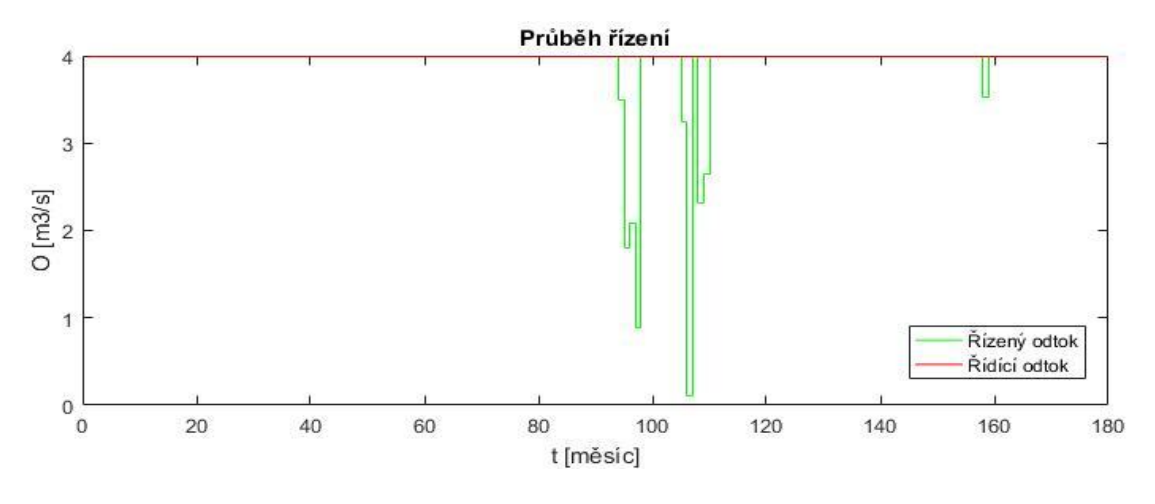

**Obr. 24.** *Výsledný graf pro nejlhorší předpověď*

<span id="page-38-1"></span>Nejhorší předpovědi bylo dosaženo ve třetím kroku s délkou intervalu 15 při kvantilu 0.9 s délkou předpovědi 1.

## <span id="page-39-0"></span>**7 ZÁVĚR**

Cíl bakalářské práce spočíval v ověření, zda by se dalo využít stochastického řízení zásobní funkce nádrže a naprogramovat předpovědní model pro reálné využití. SM byl vytvořen v prostředí Matlab a byl navržen tak aby vytvářel stochastickou předpověď. Následně se simuloval průběh řízeného odtoku. Toto se podařilo splnit a SM otestovat na fiktivní nádrži se známými přítoky. Výsledky, kterých bylo dosaženo podrobně shrnuje šestá kapitola. Nacházejí se zde grafy pro různé nastavení s různými počty intervalů a tabulky znázorňující kritérium Er, které bylo rozhodující pro úspěšnost daného řídícího odtoku pro konkrétní kvantil, délku předpovědi a nastavení s délkou intervalu. Nejlepšího výsledku bylo dosaženo až pro nastavení s počtem intervalů 30, s délkou řízení 9 a kvantilem 0.9. Nejvyšší kvantil odpovídá vysokým pravděpodobnostem překročení průtoků (malovodé období). Tato malovodá období jsou důležitá z pohledu zásobní funkce nádrže, protože v těchto období hrozí vznik poruch. Naopak nejhoršího výsledku bylo dosaženo pro nastavení s počtem intervalů 15, délkou řízení 1 a s kvantilem 0.9. Výsledky pro všechny intervaly a délkami řízení s nižšími kvantily byly stejné, protože nízký kvantil značí vysoké povodňové průtoky, které nás z pohledu řízení nádrže nezajímají, protože nemůže nastat nedostatek vody.

Na základě dosažených výsledků se jeví stochastické řízení zásobní funkce nádrže je velice dobrou metodou. V budoucnu můžeme očekávat, že s příchodem neurčitých přítoků do nádrže důležitost stochastického řízení ještě vzroste. Trend klimatu je takový, že se mohou rapidně změnit přítoky do nádrží a současné metody pomocí, kterých jsou nádrže řízeny nemusí být schopny na tuto změnu zareagovat. Oproti tomu stochastické řízení je schopno zařadit vysokou rozmanitost budoucích přítoků.

## <span id="page-40-0"></span>**8 SEZNAM ZKRATEK A SYMBOLŮ**

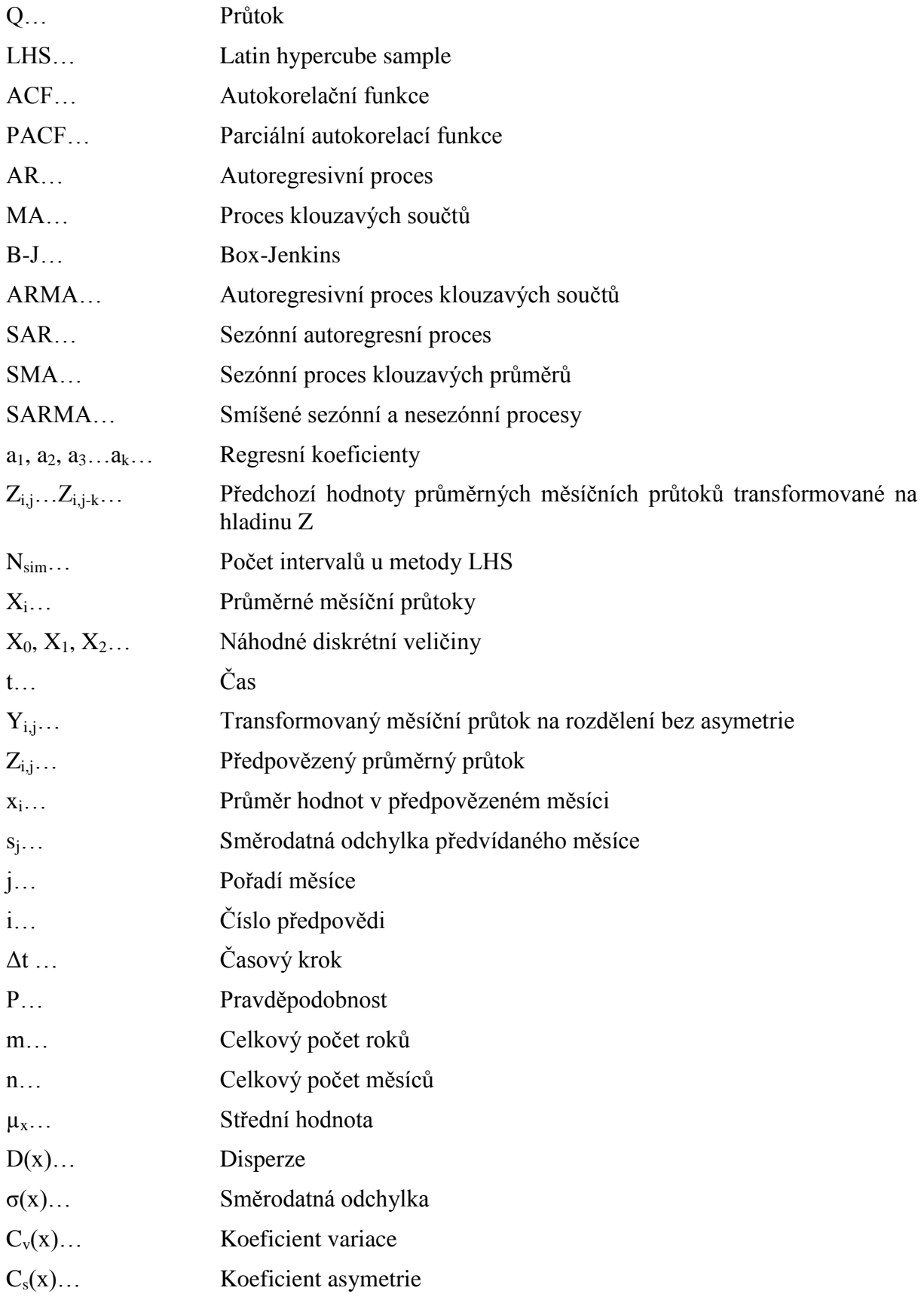

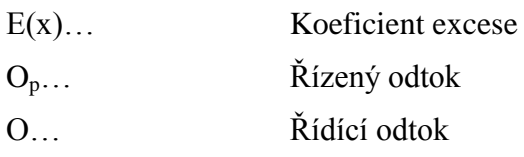

## <span id="page-42-0"></span>**9 POUŽITÁ LITERATURA**

- [1] Kozel, T. a Starý, M. Stochastické řízení zásobní funkce nádrže s použitím evolučních algoritmů. *Vodohospodářské technicko-ekonomické informace*, 2017, roč. 59, č. 3, str. 12–15. ISSN 0322-8916.
- [2] Zatloukal, R. *Analýza a předpověď časových řad pomocí statistických metod se zaměřením na metodu Box-Jenkins.* Brno: Vysoké učení technické v Brně, Fakulta strojního inženýrství, 2008. 51 s. Vedoucí diplomové práce RNDr. Libor Žák Ph.D.
- [3] Kozel, Tomáš. *Stochastické řízení zásobní funkce nádrže s pomocí metod umělé inteligence*. Brno, 2017. 131 s. Disertační práce. Vysoké učení technické v Brně, Fakulta stavební, Ústav vodního hospodářství krajiny. Školitel prof. Ing. Miloš Starý, CS<sub>c</sub>.
- [4] Kupčík, Jakub. *Statistická metoda Monte Carlo*. Zlín, 2009. Diplomová práce. Univerzita Tomáše Bati ve Zlíně, Fakulta aplikované informatiky. Vedoucí práce Ing. Bronislav Chramcov Ph.D.
- [5] Menšík, P., Starý, M., Marton, D.: Water Management Software for Controlling theWater Supply Function of Many Reservoirs in a Watershed. Water resources, 2015, roč. 42, č. 1, s. 133-145. ISSN: 0097- 8078.
- [6] Heczko, Michal. *Výukový a zkušební program pro předmět PPAŘ*. Zlín, 2006. Bakalářská práce. Univerzita Tomáše Bati ve Zlíně, Fakulta aplikované informatiky. Vedoucí práce Ing. Karel Průtka.
- [7] http://cmp.felk.cvut.cz/~navara/stat/
- [8] Hudec, Martin., *Vodohospodářské řešení zásobního objemu vybrané vodní nádrže.*  Brno, 2016. 51 s. Bakalářská práce. Vysoké učení technické v Brně, Fakulta stavební, Ústav vodního hospodářství krajiny. Vedoucí práce Ing. Daniel Marton, Ph.D.
- [9] Starý, M. *Hydrologie: Modul 1. studijní opory*. VUT FAST v Brně, 2005.
- [10] Starý, M. *Hydrologie: Modul 2*. Brno, 2005.
- [11] http://www.pmo.cz/portal/sap/cz/index.htm
- [12] https://mapy.cz
- [13] https://www.google.cz/imghp?hl=cs
- [14] Kalibán, František. *Analýza finančních časových řad na základě hlaviček ekonomických zpráv*. Praha, 2011. Bakalářská práce. Univerzita Karlova v Praze, Matematicko-fyzikální fakulta.
- [15] Iman, R. L., Davenport, J. M., and Zeigler, D. K. 'Latin Hypercube Sampling (A Program User's Guide)': Technical Report SAND79-1473, Sandia Laboratories, Albuquerque (1980).
- [16] McKay, M.D., Beckman, R.J., Conover, W.J. (May 1979). "A Comparison of Three Methods for Selecting Values of Input Variables in the Analysis of Output from a Computer Code". [Technometrics](https://en.wikipedia.org/wiki/Technometrics) [\(JSTOR](https://en.wikipedia.org/wiki/JSTOR) Abstract). [American](https://en.wikipedia.org/wiki/American_Statistical_Association) Statistical [Association.](https://en.wikipedia.org/wiki/American_Statistical_Association) 21 (2): 239–245. [doi](https://en.wikipedia.org/wiki/Digital_object_identifier)[:10.2307/1268522.](https://dx.doi.org/10.2307%2F1268522) [ISSN](https://en.wikipedia.org/wiki/International_Standard_Serial_Number) [0040-1706.](https://www.worldcat.org/issn/0040-1706)
- [17] Eglajs, V., Audze P.: "New approach to the design of multifactor experiments". Problems of Dynamics and Strengths. 35 (in Russian). Riga: Zinatne Publishing House: 104–107, (1977).

# <span id="page-44-0"></span>**10 SEZNAM OBRÁZKŮ**

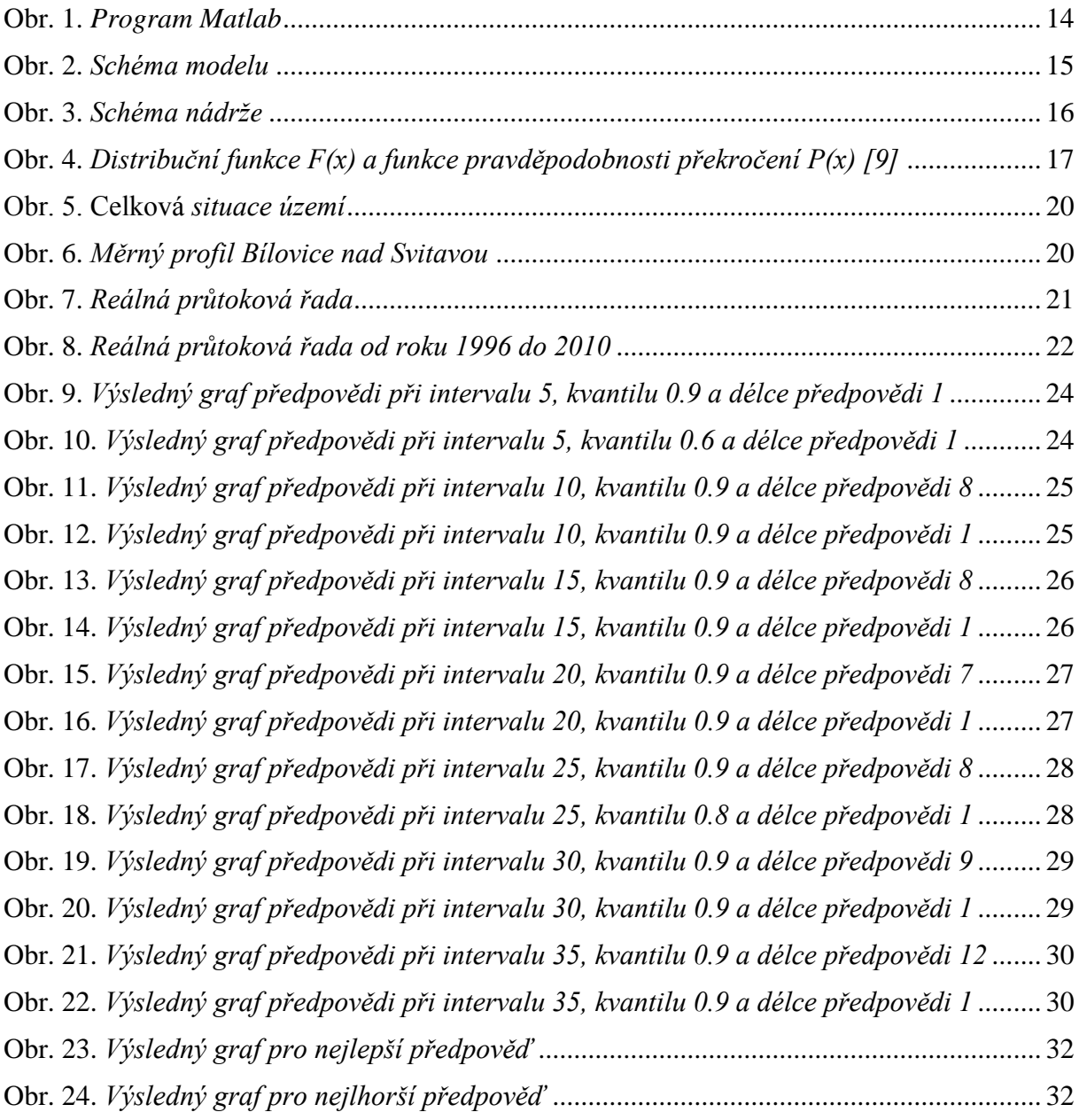

## <span id="page-45-0"></span>**11 SEZNAM TABULEK**

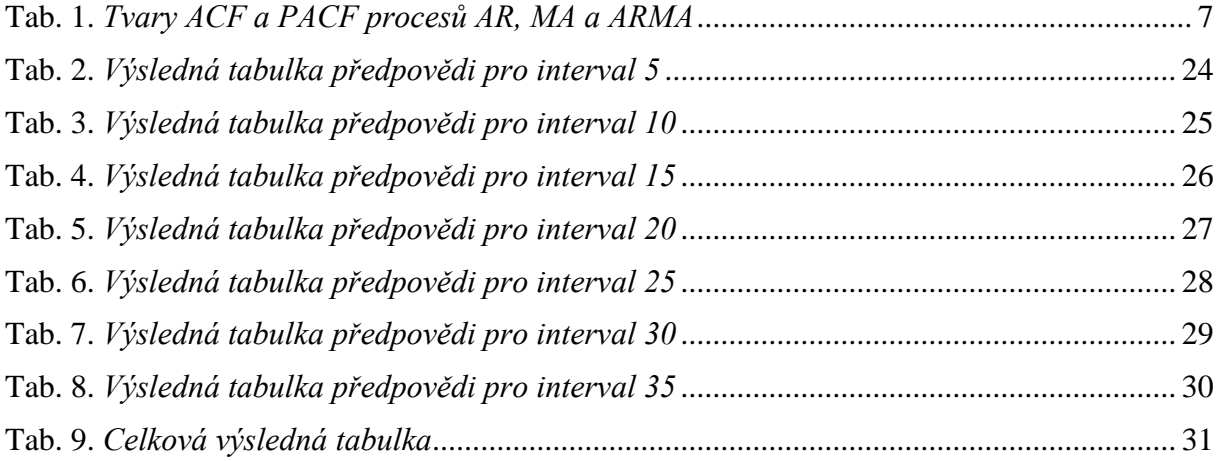